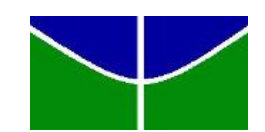

<span id="page-0-0"></span>Universidade de Brasília Instituto de Ciências Exatas Departamento de Estatística

## ESTIMAÇÃO DA TEMPERATURA DA REGIÃO AMAZÔNICA VIA INTERPOLADORES GEOESTATÍSTICOS

Lana Torres Barreto 06/88606

**Brasília** 

2011

# ESTIMAÇÃO DA TEMPERATURA DA REGIÃO AMAZÔNICA VIA INTERPOLADORES GEOESTATÍSTICOS

Relatório apresentado à disciplina Estágio Supervisionado II do curso de graduação em Estatística, Departamento de Estatística, Instituto de Exatas, Universidade de Brasília, como parte dos requisitos necessários para o grau de Bacharel em Estatística.

Orientador: Prof. Dr. Alan Ricardo da Silva

**Brasília** 

2011

 $Dedico$  este trabalho a meus pais pelo apoio, sacrifícios e todo amor dedicados à mim e por terem sido fundamentais para que eu pudesse me tornar a pessoa que sou. E ao amor da minha vida, sempre presente nos momentos cruciais dessa jornada.

## Agradecimentos

Ao SAS Institute Brasil por possibilitar a utilização desse software por meio de parceria acadˆemica com o Departamento de Estat´ıstica da UnB. Ao Instituto Nacional de Meteorologia - INMET pelo banco de dados sobre temperatura na Amazônia.

Agradeço primeiramente a Deus por me dar a oportunidade do estudo e forças me guiando e iluminando cada passo desse caminho. Aos meus pais, Wander e Rose, pela dedicação não só de pais mas também de amigos e verdadeiros professores sempre presentes nos momentos em que mais precisei e, principalmente pelo amor incondicional que me dedicam. Às minhas irmãs, Aline e Raquel, pela verdadeira amizade que me doam e por terem aguentado pacientemente meus momentos de stress durante a elaboração deste trabalho. À minha avó, Benedita pela torcida e orações, que mesmo de longe, me deram forças para seguir em frente. Ao meu namorado e futuro marido, Murilo, pelo amor, paciência e auxílio dedicados durante todos esses anos de estudo, sem sua presença tudo seria mais difícil. Ao meu orientador, professor Alan pelo ensinamento e dedicação dispensados no auxílio a concretização deste trabalho. E por fim, a todos os professores que tive durante a minha vida pelos conhecimentos transmitidos.

Lana Torres Barreto

## Resumo

Estudos feitos pelo Instituto Nacional de Pesquisas Espaciais (INPE) mostraram que a floresta amazônica vem absorvendo uma grande quantidade de dióxido de carbono proveniente de queimadas e transformações de áreas florestais em áreas de pastagens. A Amazônia é riquíssima em recursos naturais e hídricos e muito reconhecida pela sua enorme biodiversidade. Por isso, a floresta amazônica é foco de preocupação mundial principalmente no que diz respeito aos impactos nas mudanças climáticas.

Este trabalho busca estimar a temperatura média na região da Amazônia Legal durante as décadas de 1970 a 2010, utilizando a técnica geoestatística conhecida como krigagem e comparando com os resultados obtidos atrav´es do uso do modelo de tendˆencia. Alem disso, o trabalho prop˜oe um algoritmo em SAS/IML que substitui as PROC's utilizadas no Software SAS 9.2 objetivando assim a análise.

Os resultados obtidos mostraram que a temperatura na região aumentou em média 1<sup>o</sup>C durante o período investigado e que a região norte da Amazônia possui temperaturas mais altas que a região sul. Além disso verificou-se que o método da krigagem proporciona uma análise mais refinada que aquela obtida pelo modelo de tendência.

# Sumário

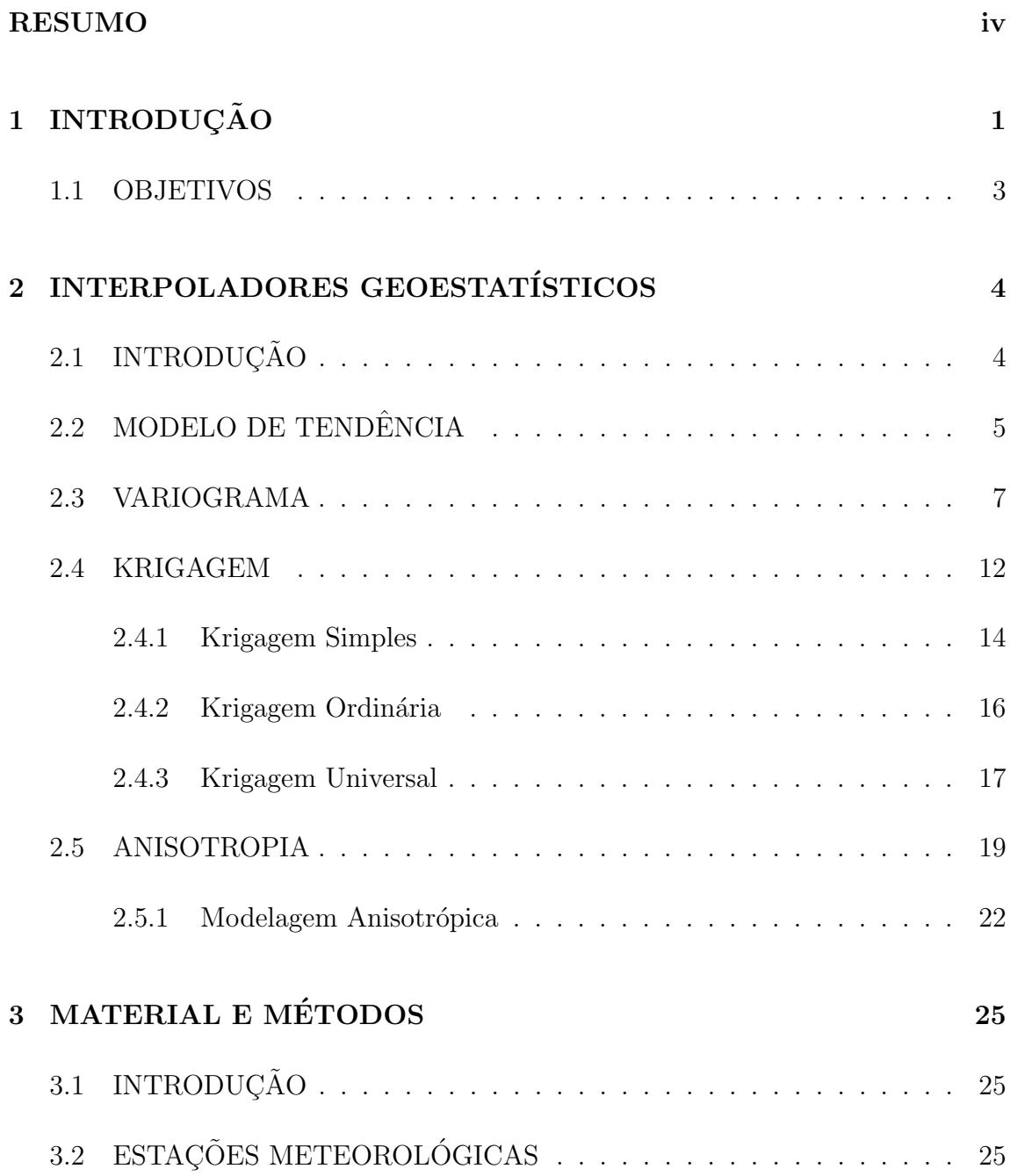

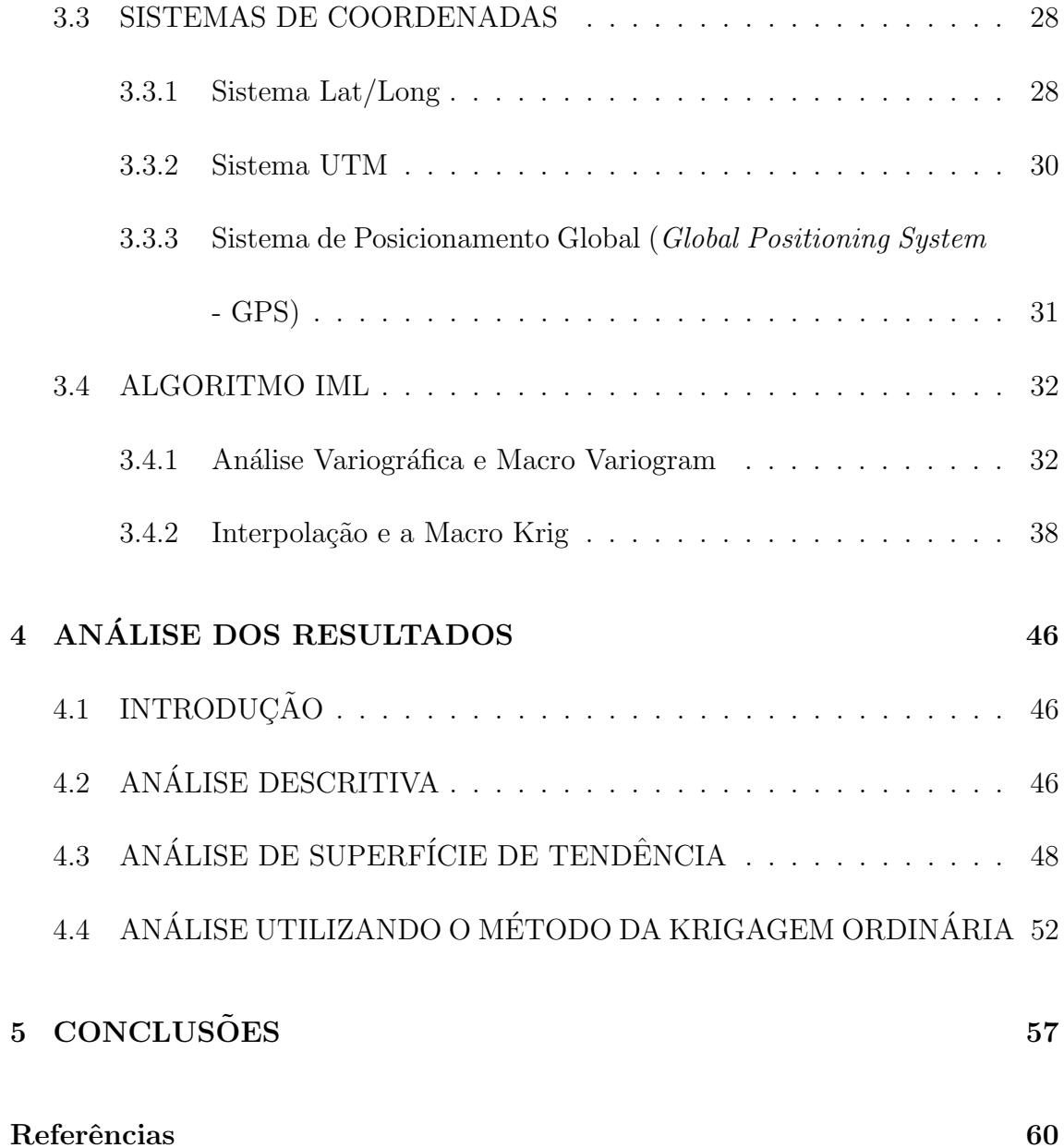

# <span id="page-7-0"></span>Capítulo 1 **INTRODUÇÃO**

A Amazônia é alvo da ambição internacional e nacional por ser, segundo o Instituto Brasileiro do Meio Ambiente - IBAMA, um dos maiores biomas terrestres, devido a sua enorme biodiversidade, e por possuir a maior rede hidrográfica, a qual dispõe de um quinto da água doce do planeta. A denominada Amazônia Legal é composta por nove estados brasileiros; Acre, Amapá, Amazonas, Pará e Roraima, grande parte de Rondônia  $(98,8\%)$ , mais da metade de Mato Grosso  $(54\%)$ , além de parte de Maranhão  $(34\%)$  e Tocantins  $(9\%)$ . Possui 60% de sua floresta no território brasileiro [\(IBGE\)](#page-68-0).

A Floresta Amazônica é considerada um ecossistema auto-sustentável, isto é, um sistema que se mantém com seus próprios nutrientes em um ciclo permanente. Os ecossistemas amazônicos são sorvedouros de gás carbônico, ou seja, são responsáveis pela absor¸c˜ao do g´as emitido na atmosfera, exercendo assim, um papel fundamental no equilíbrio climático, não só da região, mas também do planeta [\(IBAMA\)](#page-68-1).

Segundo [Fearnside](#page-68-2) [\(2005\)](#page-68-2), no início da década de 1970 começou uma intensa ocupa¸c˜ao da Amazˆonia com o objetivo de promover o desenvolvimento da regi˜ao e integrá-la a outras áreas do país. Porém estas políticas de crescimento econômico têm levado a um aumento progressivo do desmatamento na Amazônia até os dias atuais. Outro resultado dessa política de desenvolvimento são as intensas queimadas.

Por ser considerada uma estratégia barata de preparar a terra para o plantio de culturas e para a limpeza e renovação de pastagens, as queimadas estão largamente inseridas no processo produtivo da Amazônia e compõem um dos elementos que incentivam o desenvolvimento agrícola na região. Essa acelerada substituição de vastas áreas de floresta tropical por áreas de pastagens provoca alterações na produtividade do solo, mudanças no regime hidrológico, perda da biodiversidade, e aumento das emissões de gases do efeito estufa [\(Fearnside, 2005\)](#page-68-2).

O efeito estufa é um fenômeno natural indispensável para manter a temperatura do planeta aquecida. Sem ele, a Terra seria muito fria, tornando impossível a sobrevivência de seres vivos no planeta. Os gases do efeito estufa são capazes de absorver a radiação solar refletida pela superfície do planeta, dessa forma o calor do sol fica retido na atmosfera, formando uma espécie de cobertura em torno do planeta, impedindo que ele escape de volta para o espaço. Este fenômeno se torna um problema quando a emissão de gases do efeito estufa é intensificada pelas atividades humanas, causando um aumento na temperatura do planeta conhecido como Aquecimento Global.

Assim, haja vista sua grande importância no cenário mundial, este trabalho busca analisar o aumento da temperatura na região da Amazônia Legal ao longo das últimas décadas por meio de técnicas de estatística espacial, além de verificar se esse aumento possui alguma direção (norte-sul, leste-oeste).

### <span id="page-9-0"></span>1.1 OBJETIVOS

O objetivo geral do trabalho é estimar a temperatura média mensal da região amazônica a partir de diferentes estações meteorológicas por meio de interpoladores geoestatísticos.

Os objetivos específicos são:

- comparar modelos de tendência com os modelos de krigagem;
- utilizando o software SAS 9.2, comparar o algoritmo desenvolvido em SAS/IML com a PROC KRIG2D.

# <span id="page-10-0"></span>Capítulo 2 INTERPOLADORES **GEOESTATÍSTICOS**

### <span id="page-10-1"></span>2.1 INTRODUÇÃO

Interpolação é um procedimento matemático de ajustamento de uma função a pontos n˜ao amostrados baseando-se em valores obtidos em pontos amostrados, ou seja, faz-se uma estimação de um parâmetro para o qual não há informação espacial disponível.

Os interpoladores podem ser estocásticos ou determinísticos. Os interpoladores estocásticos incorporam o conceito de aleatoriedade, já os determinísticos não usam elementos da teoria de probabilidades. Nesse trabalho serão discutidos apenas os interpoladores determinísticos, que podem ser classificados como globais ou locais.

O método determinístico global possui as seguintes características: é utilizado uma única função para a área em estudo; todos os pontos da área são considerados; permite interpolar o valor da função em qualquer ponto dentro do domínio dos dados originais e; a adição ou remoção de um valor terá consequências no domínio de definição da função.

O método determinístico local, por sua vez, é definido para porções do mapa e qualquer alteração de um valor afetaria localmente os seus pontos mais próximos.

Neste capítulo serão explicados alguns métodos de interpolação, tais como: modelo de tendência e os três tipos de krigagem: simples, ordinária e universal.

### <span id="page-11-0"></span>2.2 MODELO DE TENDÊNCIA

A análise de superfície de tendência se tornou um método popular entre os cientistas ambientais e geólogos, quando se tornou possível o acesso a computadores [\(Webster and Oliverl, 2001\)](#page-69-0). Esse método é classificado como um interpolador determinístico global e o seu objetivo é modelar a variação espacial em larga escala através de uma regressão múltipla. Considere o modelo:

$$
Z(x, y) = f(x, y) + \varepsilon,\tag{2.1}
$$

onde  $Z(x, y)$  é a variável resposta no ponto  $(x, y)$ , f é uma função das coordenadas, e  $\varepsilon$  denota o erro. Assim, o modelo de tendência é considerado como uma função polinomial das coordenadas geográficas, podendo ser expressa em duas ou mais dimensões, por exemplo, para uma superfície plana temos

<span id="page-11-1"></span>
$$
z(x, y, a) = b_0 + b_1 x + b_2 y + b_3 a \tag{2.2}
$$

e para uma superfície quadrática

$$
z(x, y, a) = b_0 + b_1x + b_2y + b_3a + b_4x^2 + b_5y^2 + b_6a^2 + b_7xy + b_8xa + b_9ya \quad (2.3)
$$

onde z é a variável resposta obtida no ponto  $(x, y, a)$ , x representa a longitude, y a latitude e  $a$  altitude. Na notação matricial,  $2.2$  se torna

$$
\mathbf{Z} = \begin{bmatrix} z_1 \\ z_2 \\ \vdots \\ z_n \end{bmatrix}, \ \mathbf{X} = \begin{bmatrix} 1 & x_1 & y_1 & a_1 \\ 1 & x_2 & y_2 & a_2 \\ \vdots & \vdots & \vdots \\ 1 & x_n & y_n & a_n \end{bmatrix}, \ \mathbf{b} = \begin{bmatrix} b_0 \\ b_1 \\ b_2 \\ b_3 \end{bmatrix}.
$$
 (2.4)

onde  $\mathbf{Z_{(n\times1)}}$  é o vetor de observações da variável resposta,  $\mathbf{X_{(n\times4)}}$  é a matriz das coordenadas e  $\mathbf{b}_{(4\times1)}$  é o vetor dos parâmetros. O vetor **b** pode ser obtido pelo método de mínimos quadrados através da multiplicação

$$
\mathbf{b} = (\mathbf{X}'\mathbf{X})^{-1}\mathbf{X}'\mathbf{Z} \tag{2.5}
$$

Inicialmente, os modelos de tendência pareciam atraentes, porém esse método mostrou-se desvantajoso em alguns casos. Na maioria das situações, a variação espacial é tão complexa que um polinômio de ordem muito elevada é necessário para descrevê-lo, e as equações resultantes da matriz são geralmente instáveis. Os resíduos da tendência são autocorrelacionados, e assim um dos pressupostos da regressão é violado. Dessa forma, quando os dados possuírem distribuição irregular ou a superfície real tiver alta variabilidade local não é aconselhável o uso da análise de superfície de tendência.

Apesar destes problemas, as superfícies de tendência são úteis para remover efeitos de primeira ordem, quando a média varia de forma consistente no espaço. Outro uso importante é a análise de resíduos de estimação. Esses resíduos são

bastante informativos, pois mostram a existência de sub-regiões que apresentam diferenças significativas na tendência geral.

### <span id="page-13-0"></span>2.3 VARIOGRAMA

A análise variográfica é uma etapa indispensável na análise de dados espaciais, pois é com ela que se torna possível realizar a modelagem da estrutura de covariância espacial dos dados em estudo. Assim, o variograma é uma ferramenta que permite a representação quantitativa da variação de um determinado atributo regionalizado no espaço. O cálculo do semivariograma é feito a partir de um esquema de amostragem em duas dimensões como mostra a Figura [2.1,](#page-13-1) onde  $Z(\mathbf{x}_1)$  e  $Z(\mathbf{x}_1 + \mathbf{h})$  são dois pontos amostrais separados por um vetor de distância h.

<span id="page-13-1"></span>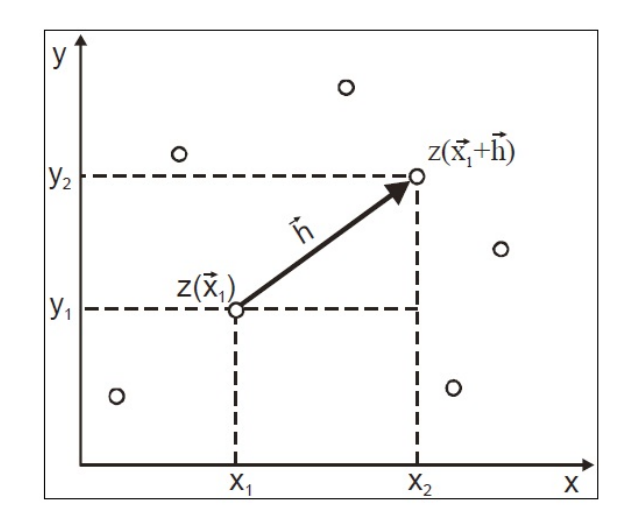

Figura 2.1: Esquema de Amostragem em Duas Dimensões Fonte[:Drucs et al.](#page-68-3) [\(2004\)](#page-68-3)

O nível de dependência entre dois pontos  $u e (u+h)$  observados é representado

pelo variograma  $2\gamma(h)$ , definido como:

<span id="page-14-0"></span>
$$
2\gamma(h) = E[Z(\mathbf{u}) - Z(\mathbf{u} + \mathbf{h})]^2 = Var[Z(\mathbf{u}) - Z(\mathbf{u} + \mathbf{h})]
$$
(2.6)

Assim, tem-se o semivariograma experimental definido por:

$$
\hat{\gamma}(h) = \frac{1}{2N(h)} \sum_{N(h)} [Z(u_i) - Z(u_i + h)]^2
$$
\n(2.7)

onde  $\gamma(h)$  é o semivariograma estimado e  $N(h)$  é o número de pares de valores medidos,  $Z(\mathbf{u}) \in Z(\mathbf{u} + \mathbf{h})$ , são pontos separados pelo vetor distância h.

O gráfico do semivariograma é construído da seguinte maneira: primeiramente é determinada uma amplitude  $(lag)$  de distância para construir classes de distâncias onde os pares de pontos s˜ao distribu´ıdos de acordo com a distˆancia entre eles. O valor para o lag pode ser obtido construindo histogramas para avaliar se a frequência de pontos em cada classe está adequada.

O variograma possui os seguintes parâmetros:

Alcance  $(a)$ : distância dentro da qual as amostras apresentam-se correlacionadas espacialmente.

Patamar  $(C)$ : é o valor do semivariograma correspondente a seu alcance. Deste ponto em diante, considera-se que não existe mais dependência espacial entre as amostras, porque a variância da diferença entre pares de amostras ( $Var[Z(\mathbf{u}) Z(\mathbf{u} + \mathbf{h})$ ) torna-se aproximadamente constante.

Efeito Pepita $(C_o)$ : idealmente,  $\gamma(0) = 0$ . Entretanto, na prática, à medida que h tende para zero,  $\gamma(h)$  se aproxima de um valor positivo chamado Efeito Pepita, que revela a descontinuidade do semivariograma para distâncias menores do que a menor distância entre as amostras.

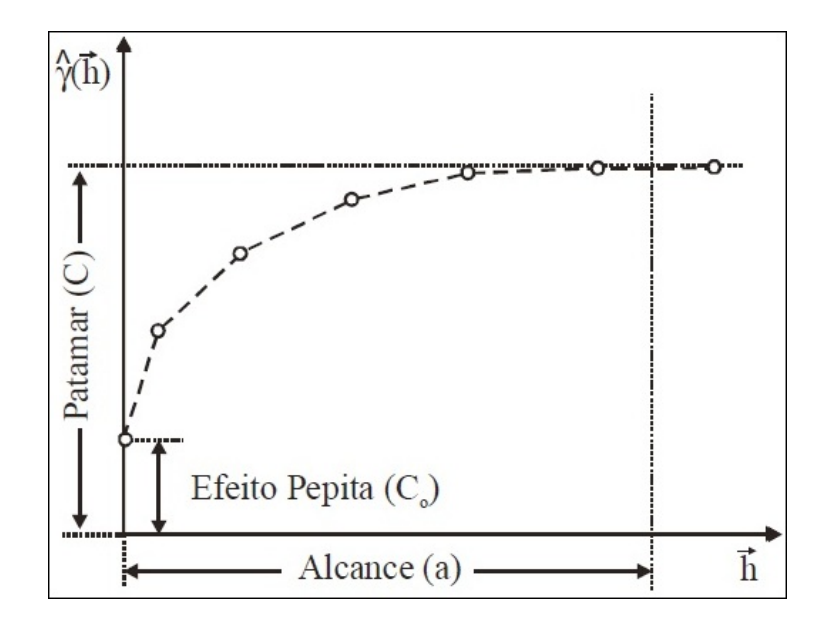

Figura 2.2: Parâmetros do variograma

Fonte: [Drucs et al.](#page-68-3) [\(2004\)](#page-68-3)

O fenômeno em estudo é isotrópico se a determinação do semivariograma depende apenas das distâncias entre as observações e não da direção entre elas. Quando este não ocorre tem-se o caso de anisotropia dos dados, ou seja, quando a direção entre as amostras deve ser levada em consideração no estudo. A anisotropia será analisada na seção 2.5.

Após a construção do semivariograma experimental, o passo seguinte na representação da variabilidade do fenômeno é o ajuste de um modelo teórico que melhor se adéqua a estrutura de variabilidade apresentada pelos dados. É de grande importância que o modelo teórico ajustado represente a tendência apresentada pelo semivariograma experimental para que as estimativas obtidas sejam mais exatas. Esse ajuste não é feito de modo direto como, por exemplo, em uma regressão. Nesse procedimento são feitos vários ajustes diferentes modificando os valores dos parâmetros do semivariograma até se obter um ajuste considerado satisfatório [\(Drucs et al.,](#page-68-3) [2004\)](#page-68-3).

Os principais modelos teóricos utilizados são os modelos esférico e gaussiano. Há ainda um outro tipo de modelo que deve ser destacado, o modelo seno (Whole $effect)$ [\(Cressie, 1991\)](#page-68-4) pois é bastante útil quando a estrutura de variância apresentada pelos dados possui alguma tendência senoidal, diferente daquela apresentada pelos outros modelos. A Figura [2.3](#page-16-0) apresenta os principais modelos básicos normalizados:

<span id="page-16-0"></span>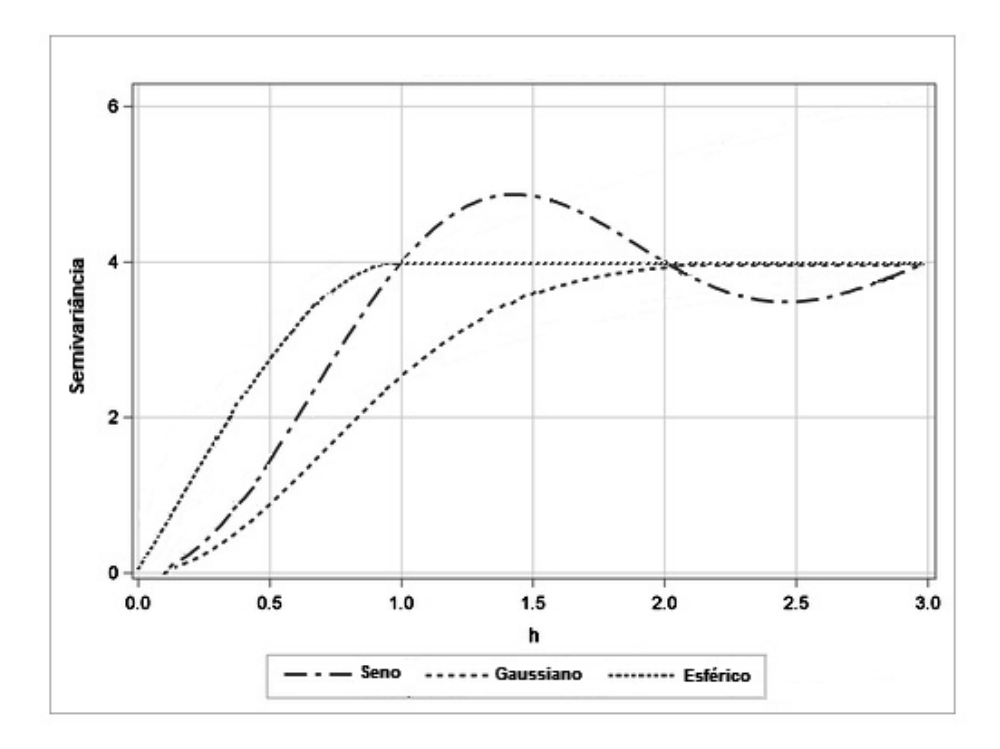

Figura 2.3: Representação gráfica dos modelos teóricos

Fonte: Help SAS(9.22)

Modelo Esférico:

$$
Sph(|\mathbf{h}|) = \begin{cases} 0, & |\mathbf{h}| = 0\\ 1, 5\left(\frac{|\mathbf{h}|}{a}\right) - 0, 5\left(\frac{|\mathbf{h}|}{a}\right)^3, 0 < |\mathbf{h}| \le a\\ 1, & |\mathbf{h}| > a \end{cases} \tag{2.8}
$$

Modelo Gaussiano:

$$
Gau(|\mathbf{h}|) = \begin{cases} 0, & |\mathbf{h}| = 0\\ 1 - exp\left(\frac{|\mathbf{h}|}{a}\right)^2, |\mathbf{h}| \neq 0 \end{cases}
$$
 (2.9)

Modelo Seno:

$$
Sin(|\mathbf{h}|) = \begin{cases} 0, & |\mathbf{h}| = 0\\ 1 - exp\left(\frac{sen(\pi|\mathbf{h}|/a)}{\pi|\mathbf{h}|/a}\right)^2, |\mathbf{h}| > 0 \end{cases}
$$
(2.10)

Na prática, os semivariogramas experimentais possuem valores de efeito pepita  $(C_o)$  maior que zero e valores de patamar  $(C)$  maior que um. Dessa forma os semivariogramas dos modelos teóricos são assim definidos:

Modelo Esférico de Semivariograma:

$$
\gamma(h) = \begin{cases}\n0 & , \vert \mathbf{h} \vert = 0 \\
C_0 + C_1[Sph(\vert \mathbf{h})\vert] & , 0 < \vert \mathbf{h} \vert \le a \\
C_0 + C_1 & , \vert \mathbf{h} \vert > a\n\end{cases} \tag{2.11}
$$

Modelo Gaussiano de Semivariograma:

$$
\gamma(h) = \begin{cases} 0, & |h| = 0\\ C_0 + C_1[Gau(|\mathbf{h})]] , |\mathbf{h}| \neq 0 \end{cases}
$$
\n(2.12)

Modelo Seno de Semivariograma:

$$
\gamma(h) = \begin{cases}\n0 & , \left|\mathbf{h}\right| = 0 \\
C_0 + C_1[Sin(\left|\mathbf{h}\right>]] , \left|\mathbf{h}\right| < 0\n\end{cases}
$$
\n(2.13)

### <span id="page-18-0"></span>2.4 KRIGAGEM

O termo krigagem foi criado por Georges Matheron em homenagem a Daniel G. Krige, um engenheiro de minas, sul-africano, que foi pioneiro no uso de técnicas geoestatísticas. Matheron é considerado o precursor da geoestatística, pois desenvolveu a Teoria das Variáveis Regionalizadas na qual estão baseadas as técnicas geoestatísticas [\(Chiles and Delfiner, 1999\)](#page-68-5).

A krigagem é um método de interpolação classificado como determinístico local e global. Seu objetivo é fazer predições e estimar uma superfície baseada em uma estrutura de dependência espacial. Assim, na krigagem as estimativas podem ser entendidas como combinações lineares ponderadas dos dados. Os pesos são atribuídos aos dados da amostra dentro da vizinhança do ponto a ser estimado a partir de uma matriz de covariância espacial. Essa matriz também determina o erro associado ao valor estimado. Dessa forma, os estimadores obtidos através da krigagem são considerados de variância mínima e não-viesados [\(Drucs et al., 2004\)](#page-68-3).

A Tabela [2.1](#page-19-0) mostra os trˆes principais tipos de krigagem que ser˜ao abordados neste trabalho, bem como os seus respectivos modelos. Como a média na krigagem simples é constante e conhecida ela é do tipo estacionária. Daí dar-se o nome de *estacionário* ao modelo utilizado neste caso. Na krigagem ordinária, a média ´e constante, por´em desconhecida. Desse modo, ela possui uma estacionariedade intrínseca e nessa situação faz-se necessário o uso do variograma que representa a varia¸c˜ao esperada para o atributo em estudo a partir de dois pontos separados por uma determinada distância. Por isso, o modelo utilizado neste caso é chamado de intrínseco. O modelo KU apresentado na tabela é um modelo proposto por Matheron a ser utilizado na krigagem universal.

Tabela 2.1: Tipos de Krigagem

<span id="page-19-0"></span>

| Tipo de                            |                          | Pré-requisito |              |  |  |
|------------------------------------|--------------------------|---------------|--------------|--|--|
| Krigagem                           | Média                    | mínimo        | Modelo       |  |  |
| Krigagem Simples (KS)              | constante e conhecida    | Covariância   | Estacionário |  |  |
| Krigagem Ordinária (KO)            | constante e desconhecida | Variograma    | Intrínseco   |  |  |
| Krigagem Universal (KU)            | variável e desconhecida  | Variograma    | Modelo KU    |  |  |
| Fonte: Chiles and Delfiner (1999). |                          |               |              |  |  |

nte: [Chiles and Delfiner](#page-68-5) [\(1999\)](#page-68-5)

Considerando uma superfície na qual se deseja estudar determinada característica  $Z$ , em *n* pontos amostrados com coordenadas representadas pelo vetor  $u$ , tem-se o conjunto de valores:

$$
S = \{Z(\mathbf{u_i}) : i = 1, ..., n\}
$$

onde  $\mathbf{u_i}$  denota uma posição representada pelas coordenadas  $(x_i, y_i)$ . O objetivo, então, é estimar o valor da característica  $Z$  em um ponto  $\mathbf{u_0},\,Z(\mathbf{u_0}).$  A forma geral para o estimador de  $Z(\mathbf{u_0})$  é dada por:

<span id="page-19-1"></span>
$$
Z^*(\mathbf{u_0}) = \lambda_0 + \sum_{i=1}^n \lambda_i Z(\mathbf{u_i})
$$
\n(2.14)

onde  $Z^*(\mathbf{u_0})$  é o valor estimado para a variável em estudo,  $\lambda_0$  é uma constante que depende de  $\mathbf{u_0}$  e  $\lambda_i$  é o peso a ser atribuído a  $Z(\mathbf{u_i})$ . O caso mais simples da Krigagem é quando a média é conhecida e constante, como será visto a seguir.

#### <span id="page-20-0"></span>2.4.1 Krigagem Simples

Na krigagem simples, consideramos que a média  $m(u)$  dos valores observados é constante e conhecida. Supondo o caso de estimar o valor da característica  $Z$  no ponto  $u_0$ , tem-se o estimador dado por  $(2.14)$ . Para se obter um estimador nãoviesado, a constante  $\lambda_0$  e os pesos  $\lambda_i$  devem ser tais que o erro quadrático médio  $(EQM)$ , dado por  $(2.15)$ , seja mínimo.

<span id="page-20-1"></span>
$$
E(Z^*(\mathbf{u_0}) - Z(\mathbf{u_0}))^2 = Var(Z^*(\mathbf{u_0}) - Z(\mathbf{u_0})) + [E(Z^*(\mathbf{u_0}) - Z(\mathbf{u_0}))]^2 \tag{2.15}
$$

Na expressão acima somente o viés  $E(Z^*(u_0) - Z(u_0))$  envolve  $\lambda_0$ . Portanto, se desejamos um estimador não viciado devemos anular o viés:

$$
E(Z^*(\mathbf{u_0}) - Z(\mathbf{u_0})) = 0 \tag{2.16}
$$

Assim, tem-se que:

$$
E(Z^*(\mathbf{u_0})) = Z(\mathbf{u_0})
$$
  
\n
$$
E\left(\lambda_0 + \sum_{i=1}^n \lambda_i Z(\mathbf{u_i})\right) = E(Z_0)
$$
  
\n
$$
\lambda_0 + \sum_{i=1}^n \lambda_i m(u_i) = m(u_0)
$$
  
\n
$$
\lambda_0 = m(u_0) - \sum_{i=1}^n \lambda_i m(u_i)
$$
\n(2.17)

Portanto, de  $(2.17)$ , o estimador  $Z^*(\mathbf{u_0})$  se torna:

<span id="page-20-2"></span>
$$
Z^*(\mathbf{u_0}) = m(u_0) + \sum_{i=1}^n \lambda_i [Z(\mathbf{u_i}) - m(u_i)] \qquad (2.18)
$$

Com EQM minimizado, tem-se:

<span id="page-21-1"></span>
$$
E(Z^*(\mathbf{u_0}) - Z(\mathbf{u_0}))^2 = Var(Z^*(\mathbf{u_0}) - Z(\mathbf{u_0})),
$$

que pode ser expresso em termos da covariância  $\sigma(x, y)$  de  $Z(u)$ .

$$
E(Z^*(\mathbf{u_0}) - Z(\mathbf{u_0}))^2 = \sum_i \sum_j \lambda_i \lambda_j \sigma_{ij} - 2 \sum_i \lambda_i \sigma_{i0} + \sigma_{00}.
$$
 (2.19)

Assim, para obtermos a variância mínima basta minimizar a expressão acima. Para isso, deriva-se parcialmente a expressão e iguala a zero.

<span id="page-21-0"></span>
$$
\frac{\partial}{\partial \lambda_i} E(Z_0^* - Z_0)^2 = 2 \sum_j \lambda_j \sigma_{ij} - 2 \sigma_{i0} = 0
$$

Com isso, os pesos  $\lambda_i$  são soluções do sistema de equações, denominado sistema de krigagem simples:

$$
\sum_{j} \lambda_j \sigma_{ij} = \sigma_{i0}, i = 1, 2, ..., n
$$
 (2.20)

A variância da krigagem simples é então obtida substituindo [2.20](#page-21-0) em [2.19:](#page-21-1)

$$
E(Z_0^*-Z_0)^2=\sigma_{00}-\sum_i\lambda_i\sigma_{i0}
$$

e, como dito anteriormente,  $Var(Z_0^* - Z_0) = E(Z_0^* - Z_0)^2$ , a variância da krigagem simples é dada por:

$$
\sigma_{ks}^2 = \sigma_{00} - \sum_{i} \lambda_i \sigma_{i0} \tag{2.21}
$$

Entretanto, na prática, dificilmente a média é conhecida. Na maioria das vezes ela precisa ser estimada dos dados. Esse caso conhecido como Krigagem Ordinária será tratado a seguir.

#### <span id="page-22-0"></span>2.4.2 Krigagem Ordinária

A krigagem ordinária é considerada uma extensão natural da krigagem simples [\(Bailey and Gatrell, 1995\)](#page-68-6). Esse método assume a média estacionária, porém não conhecida. Deseja-se um estimador não-viesado para  $Z^*(\mathbf{u_0})$ , partindo de  $(2.17)$  e assumindo que a média é constante.

$$
m(u_0)=m(u_i)
$$

Assim, para satisfazer a igualdade é necessário que  $\lambda_0 = 0$  e  $\sum_{i=1}^n \lambda_i = 1$ . Dessa forma, tem-se o estimador de krigagem ordinária não tendencioso para  $Z^*(\mathbf{u_0})$ :

$$
Z^*(\mathbf{u_0}) = \sum_{i=1}^n \lambda_i Z(\mathbf{u_i})
$$
\n(2.22)

onde  $\sum_{i=1}^{n} \lambda_i = 1$ .

Para minimizar a variância do erro  $(Var(Z_0^* - Z_0))$  sob a condição  $\sum_{i=1}^n \lambda_i = 1$ , fazemos o uso do variograma, definido em [2.6.](#page-14-0) Assim, tem-se que minimizar:

<span id="page-22-1"></span>
$$
E(Z_0^* - Z_0)^2 - 2\alpha \left(\sum_{i=1}^n \lambda_i - 1\right)
$$

$$
E\left(\sum_{i=1}^n \lambda_i Z(u_i) - Z(u_0)\right)^2 - 2\alpha \left(\sum_{i=1}^n \lambda_i - 1\right)
$$
(2.23)

onde  $\alpha$  é o multiplicador de Lagrange que garante  $\sum_{i=1}^{n} \lambda_i = 1$ . A condição  $\sum_{i=1}^{n} \lambda_i = 1$  implica que  $\left(\sum_{n=1}^{n}$  $i=1$  $\lambda_i Z(u_i) - Z(u_0)$  $\setminus^2$  $=-\sum_{n=1}^{\infty}$  $i=1$  $\sum_{n=1}^{\infty}$  $j=1$  $\lambda_i\lambda_j[Z(u_i)-Z(u_j)]^2+2\sum_{i=1}^n$  $i=1$  $\lambda_i [Z(u_0) - Z(u_i)]^2$ . (2.24)

Dessa forma, a equação  $(2.23)$  se torna:

$$
-\sum_{i=1}^{n} \sum_{j=1}^{n} \lambda_i \lambda_j \gamma (u_i - u_j) + 2 \sum_{i=1}^{n} \lambda_i \gamma (u_0 - u_i) - 2\alpha \left( \sum_{i=1}^{n} \lambda_i - 1 \right), \tag{2.25}
$$

derivando em relação a $\lambda_1,...,\lambda_n$ e igualando a zero, obtém-se a seguinte equação:

$$
-\sum_{j=1}^{n} \lambda_j \gamma (u_i - u_j) + \gamma (u_0 - u_i) - \alpha = 0.
$$
 (2.26)

Assim, os pesos  $\lambda_i$  são obtidos através do sistema de equações, conhecido como sistema de krigagem ordinária:

<span id="page-23-2"></span>
$$
\begin{cases}\n-\sum_{j=1}^{n} \lambda_j \gamma (u_i - u_j) + \gamma (u_0 - u_i) - \alpha = 0 \\
\sum_{i=1}^{n} \lambda_i = 1\n\end{cases}
$$
\n(2.27)

onde  $i=1,...,n,$   $\gamma(u_i-u_j)$ e  $\gamma(u_0-u_i)$ são, respectivamente, a semivariância entre os pontos  $u_i$ e  $u_j$ e entre os pontos  $u_i$ e  $u_0.$  E  $\alpha$ é o multiplicador de Lagrange. A variância da krigagem ordinária é dada por:

$$
\sigma_{ko}^2 = \lambda(0) - \sum_{i=1}^n \lambda_i \gamma(u_0 - u_i) - \alpha.
$$
 (2.28)

Contudo, há ainda o caso em que a média é desconhecida e não estacionária, nesse caso utiliza-se a Krigagem Universal, que será discutida a seguir.

#### <span id="page-23-0"></span>2.4.3 Krigagem Universal

A krigagem universal é considerada uma extensão da krigagem ordinária quando a média da variável em estudo não é constante, e sim assume uma certa tendência. Assim como na krigagem ordinária, a krigagem universal produz estimativas através de uma combinação linear ponderada dos dados. A tendência é calculada simulta-neamente e é implicitamente estimada [\(Bailey and Gatrell, 1995\)](#page-68-6). O modelo básico da krigagem universal é dado por:

<span id="page-23-1"></span>
$$
Z(u) = m(u) + \varepsilon(u) \tag{2.29}
$$

onde  $Z(u)$  é o valor da variável em estudo,  $m(u)$  é a tendência e  $\varepsilon(u)$  é o resíduo com média zero e variograma  $\gamma(h)$ . Segundo [Chiles and Delfiner](#page-68-5) [\(1999\)](#page-68-5), do ponto de vista matemático a tendência é bem definida como  $E[Z(u)] = m(u)$ . Porém a tendência  $m(u)$  não é observável exceto no caso em que há repetições, permitindo assim calcular o valor esperado a partir de várias observações de um fenômeno.

Quando o fenômeno é único, e não é permitido fazer repetições, essa tendência é modelada a partir de uma função matemática que representa pequenas variações locais sobre uma clara tendência geral. A tendência é então estimada restaurando a estacionariedade nos dados. Calcula-se assim o variograma dos resíduos, que difere pouco do variograma verdadeiro. Para se ter um estimador de  $\gamma(h)$  não-viesado temos que separar  $m(u)$  de  $\varepsilon(u)$ . A tendência  $m(u)$  pode ser expressa por:

<span id="page-24-0"></span>
$$
m(u) = \sum_{k=0}^{K} b_k f_k(u)
$$
 (2.30)

onde  $b_k$  são coeficientes desconhecidos e  $f_k(u)$  são funções conhecidas de u. Substituindo  $(2.30)$  em  $(2.29)$  tem-se representado um processo com tendência:

<span id="page-24-1"></span>
$$
Z(u) = \sum_{k=0}^{K} b_k f_k(u) + \varepsilon(u). \tag{2.31}
$$

Fazendo a expansão de [\(2.31\)](#page-24-1), considerando  $f_o(u) = 1$  e u o vetor de coordenadas geográficas  $(x, y)$ , tem-se o modelo:

$$
Z(\mathbf{u}) = b_0 + b_1 x + b_2 y + \varepsilon(\mathbf{u})
$$
\n(2.32)

O estimador n˜ao-viesado da krigagem universal proposto por Matheron ´e dado por:

$$
Z^*(\mathbf{u_0}) = \sum_{i=1}^n \lambda_i f_k(\mathbf{u_i})
$$
\n(2.33)

Para que este estimador seja não-viesado,

$$
E[Z^*(\mathbf{u_0}) - Z(\mathbf{u_0})] = 0
$$
  

$$
\sum_{i=1}^n \lambda_i m(\mathbf{u_i}) - m(\mathbf{u_0}) = 0
$$

portanto para satisfazer a equação acima, utilizando [\(2.30\)](#page-24-0):

$$
\sum_{i=1}^{n} \lambda_i f_k(\mathbf{u_i}) = f_k(\mathbf{u_0})
$$

Os pesos  $\lambda_i$  são obtidos através do sistema de krigagem universal dado por:

$$
\begin{cases}\n-\sum_{j=1}^{n} \lambda_j \gamma(\mathbf{u_i} - \mathbf{u_j}) + \gamma(\mathbf{u_0} - \mathbf{u_i}) - \alpha_0 - \sum_{k=0}^{K} \alpha_k f_k(\mathbf{u_j}) = 0 \\
\sum_{i=1}^{n} \lambda_i = 1 \\
\sum_{i=1}^{n} \lambda_i f_k(\mathbf{u_i}) = f_k(\mathbf{u_0})\n\end{cases} (2.34)
$$

onde  $\gamma(u_i-u_j)$ e $\gamma(u_0-u_i)$ são respectivamente a semivariância dos resíduos entre os pontos  $u_i$  e  $u_j$ , e a semivariância entre os pontos  $u_i$  e  $u_0$ . E  $\alpha_k$  são os multiplicadores de Lagrange. A variância da krigagem universal é dada por:

$$
\sigma_{KU}^2 = \sum_{i=1}^n \lambda_i \gamma(\mathbf{u_i} - \mathbf{u_0}) + \sum_{k=0}^K \alpha_k f_k(\mathbf{u_0})
$$
\n(2.35)

### <span id="page-25-0"></span>2.5 ANISOTROPIA

A anisotropia ocorre quando há diferenças no atributo em estudo quando este é medido ao longo de diferentes direções. Em outras palavras, um fenômeno é considerado anisotrópico quando a sua estrutura espacial varia conforme a direção [\(Drucs et al., 2004\)](#page-68-3).

Existem dois tipos de anisotropia: a anisotropia geométrica e a anisotropia zonal. A anisotropia geométrica ocorre quando os diferentes modelos de semivariogramas observados apresentam o mesmo patamar e diferentes alcances. A anisotropia zonal é justamente o contrário, os semivariogramas apresentam os mesmos alcances e diferentes patamares. Existe ainda um terceiro tipo de anisotropia conhecido como anisotropia combinada (Figura [2.4\)](#page-26-0) que é dado por uma combinação entre a anisotropia geom´etrica e a anisotropia zonal. Esse ´e o tipo mais comum de anisotropia onde a estrutura dos dados apresenta diferentes alcances e diferentes patamares. A anisotropia zonal, juntamente com a isotropia, representam os casos mais raros.

<span id="page-26-0"></span>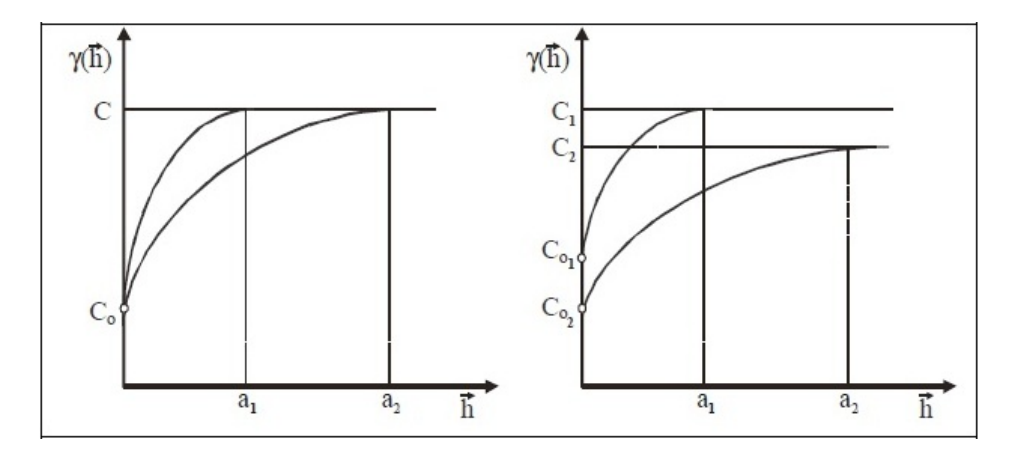

Figura 2.4: Anisotropia Geométrica (esquerda) e Anisotropia Combinada (direita) Fonte: [Drucs et al.](#page-68-3) [\(2004\)](#page-68-3)

Se a anisotropia existir, ela deve ser detectada e modelada para que n˜ao comprometa a análise da variabilidade espacial da característica em estudo. Para detectar a anisotropia em um conjunto de dados, constroem-se semivariogramas em diferentes direções. Se os semivariogramas mostrarem certa similaridade entre si, tem-se um caso de isotropia, quando um único modelo é suficiente para descrever a variabilidade espacial do atributo em estudo. Caso contrário, tem-se um caso de anisotropia da distribuição espacial dos dados.

O objetivo principal da modelagem da anisotropia ´e convergir as diferentes estruturas de continuidade espacial existentes nas diferentes direções para um único modelo, em outras palavras, elas se tornam equivalentes a uma estrutura isotrópica.

A continuidade espacial varia da direção de maior alcance até a direção de menor alcance, que é perpendicular a primeira. Então, ao construir diferentes semivariogramas para diferentes posições, acha-se os ângulos de maior e menor alcance. Para construir tais semivariogramas é necessário identificar alguns parâmetros tais como: limites de tolerância para a direção, limites de tolerância para a distância e ainda uma largura m´axima da banda, conforme mostra a figura [2.5.](#page-27-0)

<span id="page-27-0"></span>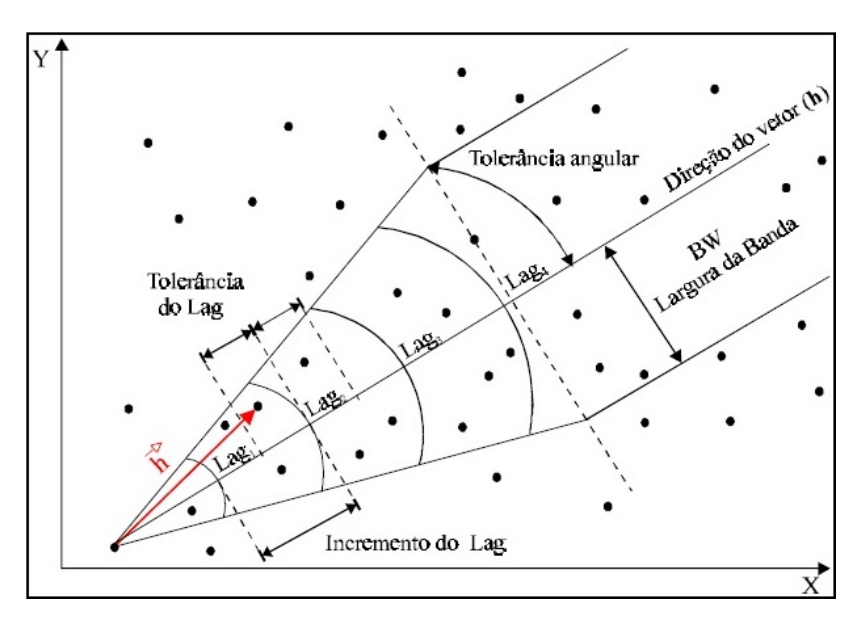

Figura 2.5: Parâmetros necessários para o cálculo do semivariograma Fonte: [Drucs et al.](#page-68-3) [\(2004\)](#page-68-3)

Deve-se fazer algumas considerações sobre a escolha de tais parâmetros. Primei-

ramente, ao se escolher um ângulo de tolerância deve-se ter o cuidado de não escolher um valor muito pequeno ou um valor muito grande. Na primeira situação alguns pares de pontos podem ser excluídos do cálculo da semivariância, já na segunda, alguns pares de pontos podem ser inseridos no cálculo mais de uma vez.

Ao escolher uma tolerˆancia para distˆancia deve-se ter o mesmo cuidado que com o ângulo de tolerância para valores pequenos, pois alguns pares de pontos podem ficar excluídos das classes de distâncias formadas. O valor da tolerância para a distância deve ser menor ou igual a metade do incremento do lag.

Em algumas ocasiões, deseja-se limitar a área formada pelo vetor referente ao ângulo escolhido como direção e o aumento da distância. Nesse caso usa-se a largura máxima da banda. Esse valor pode ser entendido como o desvio máximo aceitável do vetor de direção [\(Deutsch and Journel, 1998\)](#page-68-7).

Após identificar os ângulos de maior e menor alcance, calculam-se os semivariogramas experimentais relativos às duas direções. Tendo os dois modelos, o próximo passo é combiná-los em um único modelo que represente a variação espacial para todas as direções.

#### <span id="page-28-0"></span>2.5.1 Modelagem Anisotrópica

Quando tem-se a anisotropia geométrica, após identificar os eixos de maior e menor continuidade e para iniciar a modelagem da anisotropia, o primeiro passo é decompor o módulo do vetor distância h:

<span id="page-28-1"></span>
$$
|\mathbf{h}| = \sqrt{(h_x)^2 + (h_y)^2} \tag{2.36}
$$

onde,  $h_x$  é a componente ao longo do eixo de menor variabilidade x e  $h_y$  é a componente ao longo do eixo de maior variabilidade y.

Normalizando [2.36](#page-28-1) em relação ao alcance  $(a)$ , tem-se:

$$
\left|\frac{\mathbf{h}}{\mathbf{a}}\right| = \sqrt{\left(\frac{h_x}{a_x}\right)^2 + \left(\frac{h_y}{a_y}\right)^2}.
$$
\n(2.37)

Após o cálculo acima, substitui-se o valor de h no modelo teórico escolhido anteriormente para cada direção. Tem-se assim o novo semivariograma experimental com a anisotropia corrigida, que pode ser definido por:

$$
\gamma'(h) = \gamma(h_x, h_y) \tag{2.38}
$$

No caso da anisotropia zonal, [Isaaks and Srivastava](#page-69-1) [\(1989\)](#page-69-1) propõem a seguinte forma de modelagem, que considera como patamar o maior valor de patamar apresentado entre os semivariogramas construídos :

$$
\gamma'(h) = \omega \gamma(h') \tag{2.39}
$$

onde  $\omega$  é o patamar e  $h' = \frac{h}{\tau}$ a em que  $a$  é o alcance apresentado.

Já na anisotropia combinada [Isaaks and Srivastava](#page-69-1) [\(1989\)](#page-69-1) propõem o seguinte modelo que consiste em corrigir a anisotropia geométrica e depois a anisotropia zonal:

$$
\gamma'(h) = \omega_1 \gamma_1(h') + \omega_2 \gamma_2(h')
$$
\n(2.40)

onde $\omega_1$ representa o patamar do semivariograma com maior alcance e $\omega_2$ o patamar do semivariograma de menor alcance e

$$
h' = \sqrt{\left(\frac{h_x}{a_x}\right)^2 + \left(\frac{h_y}{a_y}\right)^2}
$$

sendo $h_x$  e  $h_y$ são as componentes ao longo do eixo de menor e maior variabilidade, respectivamente, e $a_x$ e $a_y$ são os alcances na direção  $x$ e $y,$ respectivamente.

Assim, conclui-se de [2.27](#page-23-2) que ao encontrar o semivariograma ideal, determina-se os pesos ideais para se ter uma correta estimação do atributo em questão.

# <span id="page-31-0"></span>Capítulo 3 MATERIAL E MÉTODOS

### <span id="page-31-1"></span>3.1 INTRODUÇÃO

Neste capítulo são apresentados os materiais e métodos a serem usados no trabalho. O material utilizado será um banco de dados com a temperatura média em diferentes áreas da região amazônica no período de 1970 a 2010, sendo esses dados obtidos através de 66 estações meteorológicas instaladas na região. Para isso, utiliza-se o sistema de coordenadas lat/long e o Sistema de Posicionamento Global. Depois de obtidos os dados, será utilizado um algoritmo construído em SAS/IML e o procedimento PROC KRIG2D do software SAS 9.2 para realizar a estimação da temperatura nas regiões não amostradas pelas estações através dos métodos de interpolação explicados anteriormente.

### <span id="page-31-2"></span>3.2 ESTAÇÕES METEOROLÓGICAS

Para se fazer estudos meteorológicos são necessários certos instrumentos específicos tais como termômetros, barômetros, pluviômetros, entre outros. Uma estação meteorológica é constituída pela reunião desses instrumentos em um mesmo local, e um conjunto de estações em uma determinada região é definido como rede de estações [\(INMET, 2010a\)](#page-68-8).

Segundo o [INMET](#page-68-8) [\(2010a\)](#page-68-8), os instrumentos utilizados para medir a temperatura do ar, que podem ser encontrados em uma estação meteorológica, são: o termógrafo, que registra a temperatura do ar em graus Celsius ( $°C$ ), o termohigrógrafo que registra simultaneamente a temperatura (◦C) e a umidade relativa do ar (%) e os termômetros de máxima e mínima que indicam as temperaturas máxima e mínima do ar (◦C), ocorridas no dia.

Existem três tipos de estações meteorológicas: a estação de Observação de Altitude ou de Radiossonda, a Estação Meteorológica de Observação de Superfície Automática e a Estação Meteorológica de Observação de Superfície Convencional. A radiossonda é um conjunto de instrumentos e sensores para medir a temperatura do ar, umidade relativa e pressão atmosférica, enquanto é elevada na atmosfera até alturas típicas da ordem de 30 km, por um balão inflado com gás hélio. O deslocamento da sonda é registrado por uma antena GPS que permite a medida da direção e velocidade do vento. Os dados observados, minuto a minuto, são enviados via rádio para a esta¸c˜ao receptora no solo que os processa, gera uma mensagem codificada e a envia para o Centro Coletor onde ocorrerá a distribuição global.

A estação meteorológica de superfície automática é composta de uma unidade de memória central (data logger), ligada a vários sensores dos parâmetros meteorológicos (pressão atmosférica, temperatura e umidade relativa do ar, precipitação, radiação solar, direção e velocidade do vento, etc), que integra os valores observados

minuto a minuto e envia os dados coletados automaticamente a cada hora.

Por fim, a estação meteorológica convencional é composta de vários sensores isolados que registram continuamente os parâmetros meteorológicos (pressão atmosférica, temperatura e umidade relativa do ar, precipitação, radiação solar, direção e velocidade do vento, etc), que são lidos e anotados por um observador, a cada intervalo, que os envia a um centro coletor por um meio de comunicação qualquer [\(INMET,](#page-69-2) [2010b\)](#page-69-2). A distribuição espacial das estações meteorológicas convencionais estão na Figura [3.1,](#page-33-0) onde a região destacada em verde representa a região da Amazônia Legal.

<span id="page-33-0"></span>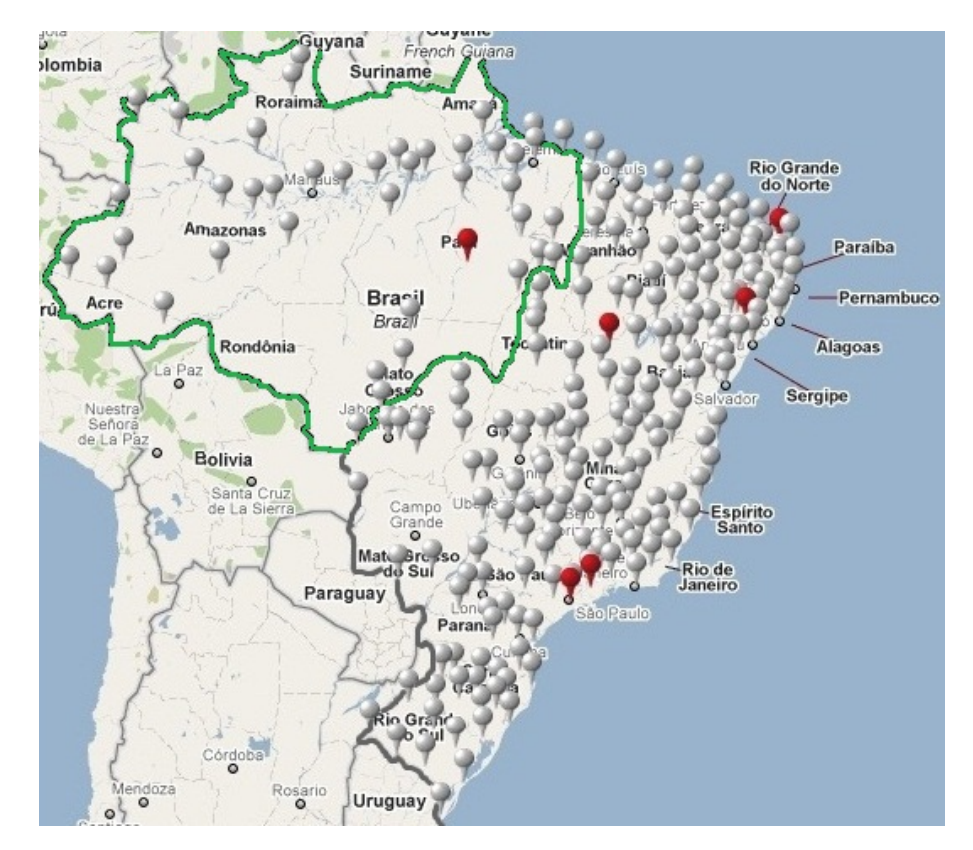

Figura 3.1: Redes de estações convencionais no território brasileiro

Fonte:INMET

### <span id="page-34-0"></span>3.3 SISTEMAS DE COORDENADAS

Os sistemas de coordenadas são usados para que se possa definir a posição de pontos na superfície da Terra. Esses pontos são representados por valores lineares  $e/ou$  angulares. Os principais tipos de sistemas de coordenadas são x, y, k, Sistema Lat/Long e Sistema Universo Transverso de Mercator - UTM, sendo esses dois ´ultimos os mais utilizados.

#### <span id="page-34-1"></span>3.3.1 Sistema Lat/Long

O sistema de coordenadas Lat/Long é considerado um sistema de coordenadas esféricas que se baseia nos conceitos de Latitude e Longitude.

A latitude descreve as posições de pontos situados a norte ou a sul do equador. O equador é uma linha perpendicular ao eixo terrestre que divide o planeta em dois hemisférios: norte e sul. A latitude varia entre 0° (Equador) e 90° (pólos)(Figura [3.2\)](#page-35-0). As linhas constituídas por pontos que possuem a mesma latitude são chamadas de paralelos.

A longitude descreve as posições de pontos situados a leste e a oeste do meridiano de Greenwich, situado na Inglaterra. Os meridianos são semicírculos que possuem extremidades nos pólos e são perpendiculares aos paralelos, sendo o meridiano de Greenwich definido como o meridiano central. A longitude varia entre 0° (meridiano de Greenwich) e 180◦ a leste ou a oeste (Figura [3.2\)](#page-35-0).

A latitude e a longitude podem ser usadas em um sistema de coordenadas (Figura [3.3\)](#page-35-1) onde a origem se situa no ponto de 0◦ de latitude e 0◦ de longitude, podendo ser definidos assim, quatro quadrantes: NE (latitude e longitude positivas), NW(latitude positiva e longitude negativa), SE(latitude negativa e longitude positiva) e SW(latitude e longitude negativas). O conjunto de meridianos e paralelos formam uma grade de linhas imaginárias ao redor do planeta, constituindo as coordenadas geográficas [\(Silva, 2003\)](#page-69-3). Cada grau de latitude e longitude pode ser dividido em 60 minutos e cada minuto em 60 segundos, com isso é possível ter uma localização precisa de um ponto qualquer da superfície terrestre.

<span id="page-35-0"></span>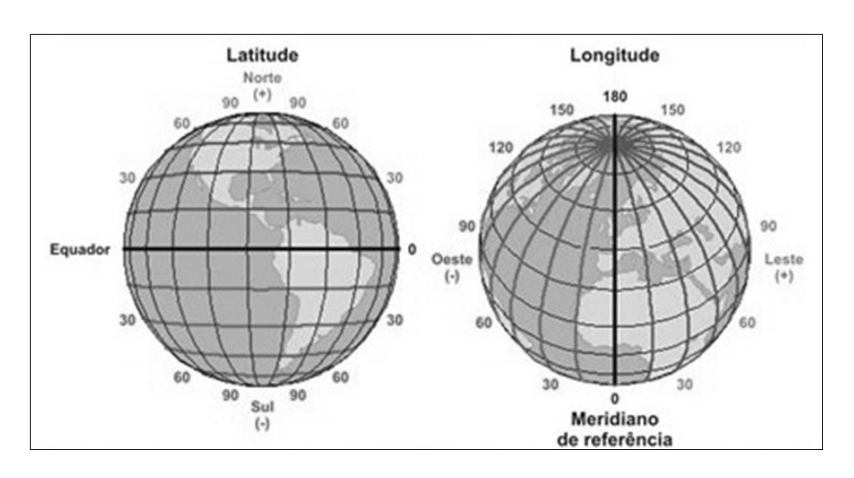

<span id="page-35-1"></span>Figura 3.2: Linha do Equador e Meridiano de Greenwish

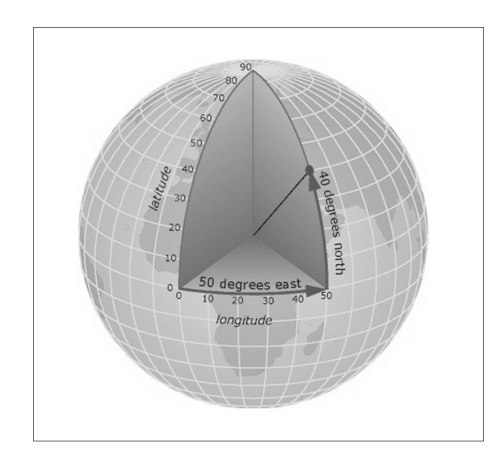

Figura 3.3: Ponto na superfície terrestre representado pela latitude e longitude.

#### <span id="page-36-0"></span>3.3.2 Sistema UTM

O sistema UTM foi criado pelo belga Gerard Kremer em 1959 [\(Silva, 2003\)](#page-69-3). Esse sistema é baseado em uma projeção cartográfica do tipo cilíndrica transversa. Uma projeção cartográfica se constitui em uma representação de uma superfície esférica (Terra) em um plano (mapa). A projeção cartográfica cilíndrica transversal é caracterizada pela posição perpendicular do eixo de simetria do cilindro em relação ao eixo de rotação da terra (Figura [3.4\)](#page-36-1). O sistema UTM tem como limites as

<span id="page-36-1"></span>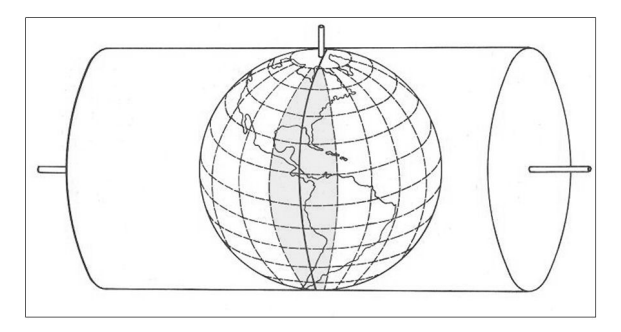

Figura 3.4: Projeção cilíndrica transversa.

latitudes  $80^{\circ}$ N e  $80^{\circ}$ S. Acima desses valores a superfície não é coberta, dessa forma, as regiões polares apresentam deformações bastante acentuadas. Existem 60 zonas longitudinais cada uma com uma amplitude de 6<sup>°</sup> de longitude, começando em 180°W. Existem 20 zonas de latitude que vão de 80°S até 80°N e são denotadas pelas letras de C a X, com exceção da letra O (Figura [3.5\)](#page-37-1).

Dentro de cada zona de longitude tem-se as coordenadas UTM nos sentidos leste e norte. Para evitar valores negativos nas coordenadas, s˜ao acrescidos 10.000.000 metros na interseção do meridiano de Greenwich com o equador às abscissas do hemisfério sul e 500.000 metros às ordenadas. As coordenadas são, então, denotadas pelas letras N e E.

<span id="page-37-1"></span>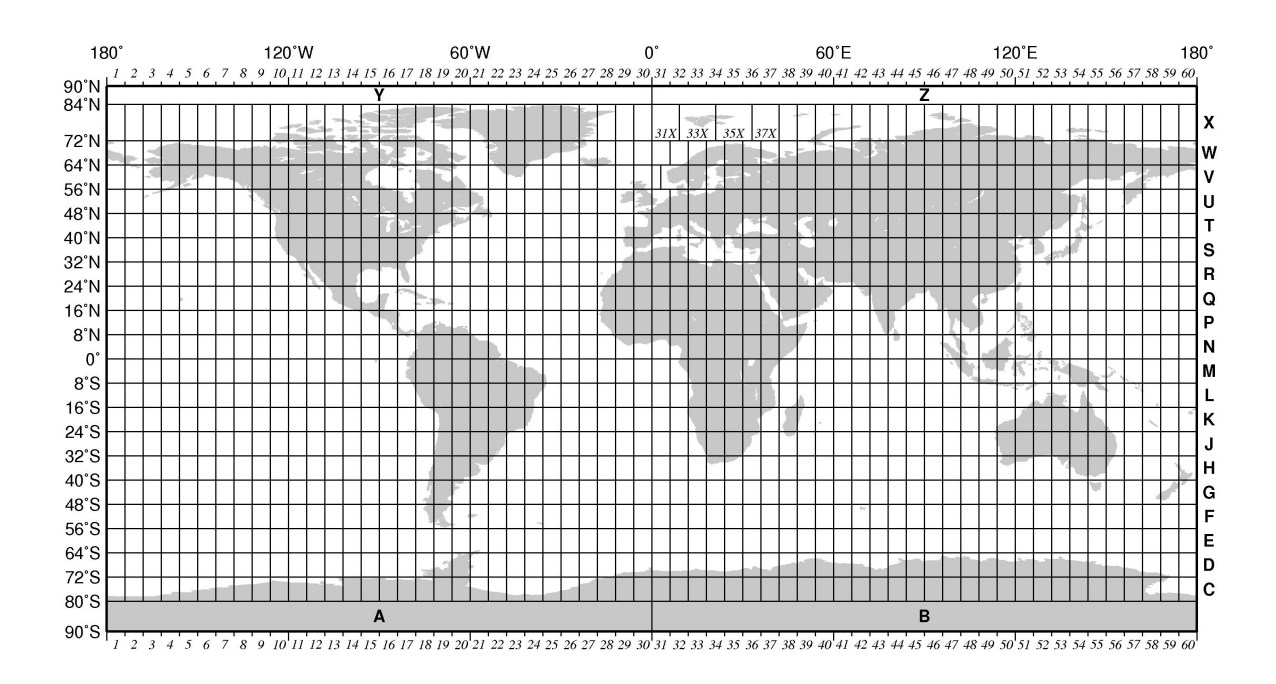

Figura 3.5: Zonas UTM.

### <span id="page-37-0"></span>3.3.3 Sistema de Posicionamento Global (Global Positioning System - GPS)

Considerando os sistemas de coordenadas estudados, deve-se entender dessa forma como elas s˜ao obtidas. Em 1973, iniciou-se o desenvolvimento do Global Positioning System (GPS), projetado pelo Departamento de Defesa dos Estados Unidos para fornecer a posição instantânea e também a velocidade de um ponto qualquer na superfície terrestre [\(Silva, 2003\)](#page-69-3).

O GPS é composto por satélites que orbitam ao redor da Terra através de 6 ´orbitas diferentes (Figura [3.6\)](#page-38-2). Os seus sinais s˜ao t˜ao intensos que penetram em nevoeiros, chuvas, nevascas, etc. Para captar a posição de um determinado ponto da superfície, seja em latitude-longitude ou em coordenadas UTM, o receptor GPS precisa receber o sinal de 3 satélites. Porém para se ter a altitude é necessário no mínimo 4 satélites.

<span id="page-38-2"></span>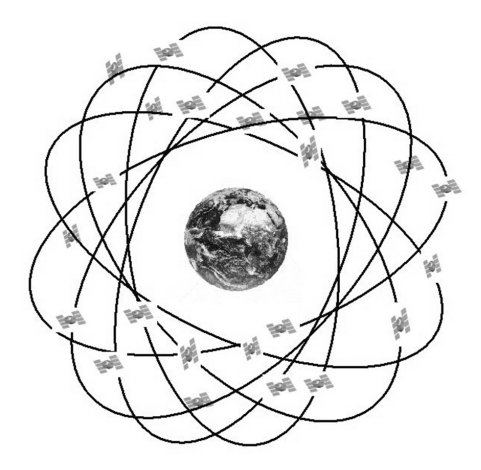

Figura 3.6: Satélites GPS

### <span id="page-38-0"></span>3.4 ALGORITMO IML

O algoritmo a seguir foi construído utilizando-se o procedimento IML (Interactive Matrix Language), do software SAS 9.2, pois os códigos implementados no IML são facilmente transformados para outras linguagens de programação. O algoritmo é divido em duas macros: uma para construir a estrutura variográfica dos dados e outra para realizar a estimação para toda a superfície aplicando a krigagem. A primeira é equivalente a usar a PROC VARIOGRAM e a segunda é equivalente à PROC KRIGE2D.

#### <span id="page-38-1"></span>3.4.1 Análise Variográfica e Macro Variogram

Os parâmetros necessários para execução da macro são:

%macro variogram(tab=, var=, long=, lat=, lag=, lagd=, angles=, tol=, tabout=);

Onde: tab é o banco de dados que contém as observações do atributo em estudo coletadas na amostra, bem como suas coordenadas geográficas; var é a nome da variável em estudo contida no banco de dados; long é a variável correspondente à coordenada de longitude; lat é a variável correspondente à coordenada de latitude; lag especifica o número máximo de classes de distâncias na construção do variograma; lagd especifica o tamanho de cada classe de distâncias, por exemplo, se  $\text{lagd}=2$  os valores correspondentes em cada classe serão múltiplos de 2, caso esse parâmetro não seja preenchido o algoritmo usará como *default* o resultado da razão da maior distância entre dois pontos dividido pelo número de classes especificado no parâmetro lag; angles especifica quais, e em quais direções, se deseja testar se existe anisotropia nos dados, os ângulos devem ser inseridos separados por espaços, caso não seja especificado nem um ângulo o algoritmo utiliza o ângulo de 90° como  $default$ ; tol especifica os ângulos de tolerância que se deseja na análise anisotrópica, esse parâmetro deve ser especificado obrigatoriamente se tiverem sido especificados também os ângulos no parâmetros **angles**, caso contrário ele não deve ser especificado e o algoritmo usará o valor 90° como *default*; **tabout** corresponde ao nome que se quer dar a tabela de saída com as medidas obtidas.

```
d=j(1,4,0);do i=1 to n;
   do j=i+1 to n;
        d[1]=i;d[2]=j;d[3] = sqrt((C00RD[i,1]-C00RD[j,1])**2+(C00RD[i,2]-C00RD[j,2])**2);if (COORD[i,1]-COORD[j,1])=0 then d[4]=90;
        else if (CODRD[i,2]-COORD[j,2])=0 then d[4]=0;else d[4]=atan((COORD[i,2]-COORD[j,2])/(COORD[i,1]-
        COORD[j,1]))/arcos(-1)*180;
        if d[4]<0 then d[4]=180-(-d[4]);
        if d[4] < 90 then d[4] = 90 - d[4];
        else d[4]=275-d[4];
        if i=1 & j=i+1 then dist=d;else dist=dist//d;
end;
end;
```
Acima, é criada a matriz dist que contém as distâncias calculadas entres os pontos dois a dois e os ângulos existentes entre eles.

```
max=max(dist[,3]);
%if &angles= %then %do;
    tol=90;
    angle=90;
%end;
%else %do;
    tol={&tol};
    angle={&angles};
%end;
```
Acima, tem a máxima distância obtida entre dois pontos amostrados e as especificações de *default* para os parâmetros **angles** e tol caso estes não tenham sido especificados. anglel=angle-tol;

```
angleu=angle+tol;
lag=&lag;
%if &lagd= %then %do;
    lagd=max/lag;
%end;
%else %do;
    lagd=&lagd;
%end;
```
Abaixo, tem-se as matrizes de limite inferior (anglel) e superior (angleu) para os ângulos. E as especificações de *default* para o parâmetro **lagd** caso este não

tenham sido especificado.

```
classe=j(lag*ncol(angle),5,0);
do k=1 to ncol(angle);
do j=1 to lag;
do i=1 to nrow(dist);
    if j=1 then do;
        if dist[i,4]>=anglel[k] & dist[i,4]<angleu[k] then do;
            if dist[i,3]<lagd then do;
```

```
classe[j+lag*(k-1), 1] = 0;classe[j+lag*(k-1),2]=lagd;
                classe[j+lag*(k-1),3]=classe[j+lag*(k-1),3]+1;
                classe[i+lag * (k-1), 4] = classe[i+lag * (k-1), 4] +(z[dist[i,1]] - z[dist[i,2]])**2;
                classe[j+lag*(k-1),5]=angle[k];
            end;
        end;
    end;
    else do;
        if dist[i,4]>=anglel[k] & dist[i,4]<angleu[k] then do;
            classe[j+lag*(k-1),1] = classe[j+lag*(k-1)-1,2];classe[j+lag*(k-1),2]=j*lagd;
            classe[j+lag*(k-1),5]=angle[k];
            if dist[i,3]>=classe[j+lag*(k-1),1] &
            dist[i,3]<classe[j+lag*(k-1),2] then do;
                classe[j+lag * (k-1), 3] = classe[j+lag * (k-1), 3]+1;classe[i+lag * (k-1), 4] = classe[i+lag * (k-1), 4] +(z[dist[i,1]] - z[dist[i,2]])**2;
            end;
        end;
    end;
end;
end;
end;
variograma=(classe[,4]/(2*classe[,3]));
%if &angles= %then %do;
    columns={"l" "u" "freq" "zi_zj" "distance" "semivariograma"};
    variograma=classe[,1:4]||(classe[,1]+classe[,2])/2||variograma;
%end;
%else %do;
    columns={"l" "u" "freq" "zi_zj" "angle" "distance" "semivariograma"};
    variograma=classe||(classe[,1]+classe[,2])/2||variograma;
%end;
create &tabout from variograma[colname=columns];
append from variograma;
quit;
%end;
%mend variogram;
```
Por fim, tem-se a construção da matriz variograma, que conterá os limites inferior e superior de cada classe de distâncias, os números de pares contidos em cada classe, a soma dos quadrados das distâncias entre os pares de pontos na classe, os ângulos - caso tenham sido especificados, o ponto m´edio de cada classe, o valor calculado para o semivariograma.

O ajustamento do variograma teórico a partir do variograma experimental é feito

a seguir. Primeiro, constrói-se um gráfico com o semivariograma experimental:

#### Caso não se tenha especificado os ângulos:

```
proc gplot data=variograma;
plot semivariograma*distance /vaxis=axis2 haxis=axis1 frame;
symbol1 i=join c=blue v=dot;
symbol2 i=join c=yellow v=square;
symbol3 i=join c=cyan v=diamond;
axis1 minor=none label=(c=black 'Lag Distance');
axis2 minor=none label=(angle=90 rotate=0 c=black 'Variogram');
where semivariograma ne .;
run;
quit;
```
#### Caso contrário:

```
proc gplot data=variograma;
plot semivariograma*distance=angle /vaxis=axis2 haxis=axis1 frame;
symbol1 i=join c=blue v=dot;
symbol2 i=join c=yellow v=square;
symbol3 i=join c=cyan v=diamond;
axis1 minor=none label=(c=black 'Lag Distance');
axis2 minor=none label=(angle=90 rotate=0 c=black 'Variogram');
where semivariograma ne .;
run;
quit;
```
Depois, faz-se uma análise visual: escolhendo o melhor modelo teórico e seus parˆametros que mais perfeitamente se ajustam ao variograma experimental obtido. O procedimento que deve ser seguido é: alterar os parâmetros e gerar o gráfico resultante do ajustamento. Esse processo deve ser repetido até que se encontre o melhor ajustamento.

#### Caso não se tenha especificado os ângulos:

```
data outv;set variograma;
/*Modelo Teórico Gaussiano*/
c0=x;a0=y;pep=z;
```

```
vari=pep+c0*(1-exp(-distance**2/(a0**2)));
type='Gaussian';output;
/*Modelo Teórico Esférico*/
c0=x; a0=y; pep=z;
if distance<=a0 then vari=pep+(c0-pep)*(1.5*distance/a0 -0.5*(distance/a0)**3);
else vari=c0;
type='Spherical';output;
/*Modelo Teórico Seno*/
c0=x; a0=y; pep=z;vari=pep+c0*(1-(sin((arcos(-1)*distance)/a0))/((arcos(-1)*distance)/a0));
type='Sine';output;
vari=semivariograma;type='regular';output;
vari=rvario;type='robust';output;
run;
/************Gráfico para análise**************/
title "Theoretical and Sample Semivariogram for Month = Jan and Year = 1970";
proc gplot data=outv;
plot vari*distance=type /vaxis=axis2 haxis=axis1;
symbol1 i=join c=blue v=dot;
symbol2 i=join c=yellow v=square;
symbol3 i=join c=cyan v=diamond;
symbol4 i=join c=red v=dot;
symbol1 i=join c=blue v=dot;
axis1 minor=none label=(c=black 'Lag Distance');
axis2 minor=none label=(angle=90 rotate=0 c=black 'Variogram');
run;
quit;
```

```
De forma que as letras x, y \in \mathbb{Z} devem ser substituídas pelos parâmetros de ajuste
que s˜ao respectivamente, patamar representado por c0, alcance representado por a0
e efeito pepita representado por pep. É aconselhável testar cada tipo de modelo
teórico separadamente para se ter uma melhor análise visual do ajuste. Por isso, ao
se testar um determinado modelo teórico, deixam-se os demais como comentário.
```
#### Caso contrário:

```
data outv;set variograma;
if angle=a;
/*Modelo Teórico Gaussiano*/
c0=x;a0=y;pep=z;
```

```
vari=pep+c0*(1-exp(-distance**2/(a0**2)));
type='Gaussian';output;
/*Modelo Teórico Esférico*/
c0=x; a0=y; pep=z;
if distance<=a0 then vari=pep+c0*(1.5*distance/a0 -0.5*(distance/a0)**3);
else vari=c0;
type='Spherical';output;
/*Modelo Teórico Seno*/
c0=x; a0=y; pep=z;vari=pep+c0*(1-(sin((arcos(-1)*distance)/a0))/((arcos(-1)*distance)/a0));
type='Sine';output;
vari=semivariograma;type='regular';output;
run;
/***********Gráfico para análise**************/
title "Theoretical and Sample Semivariogram for Month = Jan and Year = 1970";
proc gplot data=outv;
plot vari*distance=type /vaxis=axis2 haxis=axis1;
symbol1 i=join c=blue v=dot;
symbol2 i=join c=yellow v=square;
symbol3 i=join c=cyan v=diamond;
symbol4 i=join c=red v=dot;
symbol1 i=join c=blue v=dot;
axis1 minor=none label=(c=black 'Lag Distance');
axis2 minor=none label=(angle=90 rotate=0 c=black 'Variogram');
run;
quit;
```
Aqui, o que diferencia é que existem diferentes variogramas experimentais para diferentes ângulos, então a análise é feita como anteriormente, porém testando os modelos teóricos para cada ângulo especificado. Assim se, por exemplo, forem especificados três ângulos para análise, o procedimento acima deve ser feito três vezes. No programa acima, a letra  $a$  deve ser substituída pelo ângulo que se deseja.

#### <span id="page-44-0"></span>3.4.2 Interpolação e a Macro Krig

#### Caso Isotrópico

Os parâmetros necessários para execução da macro são:

%macro krig(tab=,var=,long=,lat=,scale=,range=,nugget=,form=,map=,longmap=, latmap=,by=,tabout=);

Onde: tab é o banco de dados que contém as observações do atributo em estudo coletadas na amostra, bem como suas coordenadas geográficas; var é a nome da variável em estudo contida no banco de dados; long é a variável correspondente à coordenada de longitude; lat é a variável correspondente à coordenada de latitude; scale especifica o parâmetro patamar encontrado na análise variográfica; range especifica o parâmetro de alcance encontrado na análise variográfica; nugget especifica o parâmetro efeito pepita encontrado na análise variográfica; form especifica o modelo teórico escolhido; **map** especifica o banco de dados que contém o shape do mapa que se deseja montar, no caso foi usado o mapa do Brasil; longmap especifica a variável correspondente a longitude no mapa; latmap especifica a variável correspondente a latitude no mapa; by é usado na especificação da grade com a localização espacial para os pontos estimados e também define a que taxa a coordenada muda a partir do menor valor da coordenada até chegar ao maior; e **tabout** especifica o nome da tabela de dados de saída.

A seguir, tem-se a construção da matriz de variância de espacial a partir do uso do modelo teórico ajustado a variabilidade dos dados na análise variográfica.

```
C=j(n+1,n+1,0);c0=&scale;a0=⦥pep=&nugget;
do i=1 to n;
   do j=i+1 to n;
       dist=sqrt((COORD[i,1]-COORD[j,1])**2+(COORD[i,2]-COORD[j,2])**2);
       %if %upcase(&form)=GAUSSIAN %then %do;
           C[i,j]=c0-(pep+(c0-pep)*(1-exp(-dist**2/(a0**2))));
       %end;
       %if %upcase(&form)=SPHERICAL %then %do;
            if dist<=a0 then C[i,j]=c0-(pep+(c0-
```

```
pep)*(1.5*dist/a0-0.5*(dist/a0)**3));else C[i,j]=0;
        %end;
        %if %upcase(&form)=SINE %then %do;
            C[i,j]=c0-(pep+(c0-pep)*(1-((sin(arcos(-1)*dist))/
            (\arccos(-1)*dist))));
        %end;
        C[j,i]=C[i,j];end;
        C[i, i] = c0;C[i, n+1]=1; C[n+1, i]=1;end;
```
A seguir, tem-se parte da construção do mapa com os valores estimados. Aqui são atribuídas as coordenadas geográficas de cada ponto que será estimado. As coordenadas são inseridas na coluna 1 e 2 da matriz **POINTS** criada.

```
use &map;
read all var{&longmap} into x;
read all var{&latmap} into y;
FIG=x | | y;
free x y;
maxx=max(FIG[,1]); minx=min(FIG[,1]);
maxy=max(FIG[,2]);miny=min(FIG[,2]);
*close ↦
*free FIG;
p=FIG; free FIG;
POLNTS1 = j(1,4,0);do x=minx to maxx by &by;
do y=miny to maxy by &by;
POINTS1[1]=x;
POLNTS1[2]=y;
```
Por fim, tem-se a construção da matriz de variâncias dos pontos estimados baseada no modelo teórico escolhido na análise variográfica. Essa matriz é utilizada juntamente com a matriz anterior para atribuir valores aos pesos de cada ponto da amostra, e fazer o cálculo das estimativas da varável em estudo e o seu desvio padrão.

```
c_-u=j(n+1,1,1);do j=1 to n;
        dist=sqrt((POINTS1[1]-COORD[j,1])**2+(POINTS1[2]-COORD[j,2])**2);
        %if %upcase(&form)=GAUSSIAN %then %do;
            c_u[j]=c0-(pep+(c0-pep)*(1-exp(-dist**2/(a0**2))));
        %end;
        %if %upcase(&form)=SPHERICAL %then %do;
            if dist<=a0 then c_u[j]=c0-(pep+(c0-
            pep)*(1.5*dist/a0-0.5*(dist/a0)**3));else c_u[j]=0;
        %end;
        %if %upcase(&form)=SINE %then %do;
            c_u[j]=c0-(pep+(c0-pep)*(1-((sin(arcos(-1)*dist))(\arccos(-1)*dist))));
        %end;
end;
lambda=inv(C)*c_u;*print lambda;
sigma2=c0-c_u'*inv(C)*c_u;
POLNTS1[3] =lambda[1:n]'*z;
POINTS1[4]=sqrt(sigma2);
if x=minx & y=miny then POINTS=POINTS1;else POINTS=POINTS//POINTS1;
end;
end;
```
#### Caso Anisotrópico

Os parâmetros necessários para execução da macro são:

```
%macrokrig(tab=,var=,long=,lat=,npar=,ranges=,angles=,form=,map=,longmap=,
latmap=,by=,tabout=);
```
Onde: tab é o banco de dados que contém as observações do atributo em estudo coletadas na amostra, bem como suas coordenadas geográficas; **var** é a nome da variável em estudo contida no banco de dados; long é a variável correspondente  $\alpha$  coordenada de longitude; lat é a variável correspondente à coordenada de latitude; npar especifica os parâmetros efeito pepita e patamar separados por espaço, escolhidos ao longo da análise variográfica feita anteriormente. Devem ser especificados dois patamares e dois efeitos pepita, todos separados por espaço sendo um da direção de menor alcance e outro da direção de menor alcance; ranges especifica o parˆametros dos alcances. Deve-se especificar dois alcances: o maior e o menor alcance obtidos; angles especifica os dois ˆangulos que obtiveram o menor e o maior alcance após a análise variográfica; form especifica o modelo teórico escolhido; map especifica o banco de dados que contém o *shape* do mapa que se deseja montar; longmap especifica a variável correspondente a longitude no mapa; latmap especifica a variável correspondente a latitude no mapa; by é usado na especificação da grade com a localização espacial para os pontos estimados. O by especifica a que taxa a coordenada muda a partir do menor valor da coordenada até chegar ao maior; e tabout especifica o nome da tabela de dados de saída.

A seguir, tem-se a construção da matriz de variância de espacial a partir do uso do modelo teórico ajustado à variabilidade dos dados na análise variográfica. Essa modelagem é semelhante a apresentada anteriormente para o caso isotrópico. A diferença está na construção da matriz, pois o valor da semivariância calculado é composto de quatro componentes, assim como foi explicado na Seção [2.5.1](#page-28-0)

```
C = j(n+1, n+1, 0);do i=1 to n;
   do j=i+1 to n;
        dist=sqrt((COORD[i,1]-COORD[j,1])**2+(COORD[i,2]-COORD[j,2])**2);
        dist1=dist*sin((90-angle[1])*arcos(-1)/180);
        dist2=dist*cos((90-angle[1])*arcos(-1)/180);
        d1= sqrt((dist2/range[1])**2);d2= sqrt(((dist1/range[2])**2)+((dist2/range[1])**2));
        d3= sqrt((dist1/range[2])**2);mod1=npar[1];
        %if %upcase(&form)=SPHERICAL %then %do;
            c0 = (npar[2]-npar[1]); pep = 0;
            if d1<=1
               then mod2=(pep+(c0-pep)*(1.5*d1 -0.5*(d1)**3));else mod2=0;c0=(npar[3]-npar[2]);pep=0;
            if d2<=1
```

```
then mod3=(pep+(c0-pep)*(1.5*d2 -0.5*(d2)**3));else mod3=0;c0=(npar[4]-npar[3]);pep=0;
             if d3<=1
                then mod4=(pep+(c0-pep)*(1.5*d3 -0.5*(d3)**3));else mod4=0;
        %end;
        %if %upcase(&form)=GAUSSIAN %then %do;
             c0=(npar[2]-npar[1]); pep=0;
                 mod2=c0-(pep+(c0-pep)*(1-exp(-d1**2)));
            c0=(npar[3]-npar[2]);pep=0;
                 mod3=c0-(pep+(c0-pep)*(1-exp(-d2**2)));
             c0=((npar[4]-npar[2])-(npar[3]-npar[1]));pep=0;
                 mod4=c0-(pep+(c0-pep)*(1-exp(-d3**2)));
        %end;
        \frac{1}{2}if \frac{1}{2}upcase(&form)=SINE \frac{1}{2}then \frac{1}{2}do;
             c0 = (npar[2] - npar[1]); pep = npar[1];
            mod2=c0-(pep+(c0-pep)*(1-((sin(arcos(-1)*d1))/(arcos(-1)*d1))));
            c0=(npar[3]-npar[2]); pep=npar[2];
            mod3 = c0-(pep+(c0-pep)*(1-((sin(arcos(-1)*d2))/(arcos(-1)*d2)));
            c0=(npar[4]-npar[3]); pep=npar[3];
            mod4=c0-(pep+(c0-pep)*(1-((sin(arcos(-1)*d3))/(arcos(-1)*d3))));
        %end;
        C[i,j]=npar[4]-mod1+mod2+mod3+mod4;
        C[j,i]=C[i,j];end;
        C[i, i] = npar[4];C[i, n+1]=1; C[n+1, i]=1;end;
```
 $E$  a seguir, como no caso isotrópico, tem-se a construção da matriz de variâncias dos pontos estimados baseada no modelo teórico escolhido na análise variográfica. Essa matriz é utilizada juntamente com a matriz anterior para atribuir valores aos pesos de cada ponto da amostra, e fazer o cálculo das estimativas da varável em estudo e o seu desvio padrão.

```
c_=j(n+1,1,1);
   do j=1 to n;
        dist=sqrt((POINTS1[1]-COORD[j,1])**2+(POINTS1[2]-COORD[j,2])**2);
        dist1=dist*sin((90-angle[1])*arcos(-1)/180); /*h_45*/
        dist2=dist*cos((90-angle[1])*arcos(-1)/180); /*h_90*/
        d1= sqrt((dist2/range[1])**2);
```

```
d2= sqrt(((dist1/range[2])**2)+((dist2/range[1])**2));
d3= sqrt((dist1/range[2])**2);
mod1=npar[1];
%if %upcase(&form)=SPHERICAL %then %do;
    c0 = (npar[2]-npar[1]); pep = 0;
    if d1<=1
        then mod2=(pep+(c0-pep)*(1.5*d1 -0.5*(d1)**3));else mod2=0;
    c0=(npar[3]-npar[2]);pep=0;
    if d2<=1
        then mod3=(pep+(c0-pep)*(1.5*d2 -0.5*(d2)**3));else mod3=0;
    c0=(npar[4]-npar[3]);pep=0;
    if d3<=1
        then mod4=(pep+(c0-pep)*(1.5*d3 -0.5*(d3)**3));else mod4=0;%end;
%if %upcase(&form)=GAUSSIAN %then %do;
    c0 = (npar[2]-npar[1]); pep = 0;
        mod2=c0-(pep+(c0-pep)*(1-exp(-d1**2)));
    c0=(npar[3]-npar[2]);pep=0;
        mod3=c0-(pep+(c0-pep)*(1-exp(-d2**2)));
    c0=((npar[4]-npar[2])-(npar[3]-npar[1]));pep=0;
        mod4=c0-(pep+(c0-pep)*(1-exp(-d3**2)));
%end;
\frac{1}{2}if \frac{1}{2}upcase(&form)=SINE \frac{1}{2}then \frac{1}{2}do;
    c0 = (npar[2]-npar[1]); pep = npar[1];
        mod2=c0-(pep+(c0-pep)*(1-((sin(arcos(-1)*d1))/(arcos(-1)*d1))));
    c0=(npar[3]-npar[2]);pep=npar[2];
        mod3 = c0-(pep+(c0-pep)*(1-((sin(arcos(-1)*d2))/(arcos(-1)*d2))));
    c0 = (npar[4]-npar[3]); pep=npar[3];
        mod4 = c0-(pep+(c0-pep)*(1-((sin(arcos(-1)*d3))/(arcos(-1)*d3))));
%end;
```
c\_u[j]=c0-mod1+mod2+mod3+mod4;

#### end;

```
lambda=inv(C)*c_u;*print lambda;
sigma2=npar[4]-(c_u'*inv(C)*c_u);
*print sigma2;
POLNTS1[3] =lambda[1:n]'*z;
POINTS1[4]=sqrt(sigma2);
if x=minx & y=miny then POINTS=POINTS1;
```
else POINTS=POINTS//POINTS1; end; end;

# <span id="page-52-0"></span>Capítulo 4 ANALISE DOS RESULTADOS ´

### <span id="page-52-1"></span>4.1 INTRODUÇÃO

Neste capítulo serão apresentados os resultados obtidos das análises. Primeiramente foi realizada uma análise descritiva dos dados a partir de *box-plots* a fim se ter uma visão inicial do comportamento da temperatura ao longo das décadas estudadas. Em seguida, s˜ao apresentados as estimativas obtidas a partir dos interpoladores geoestatísticos. Primeiro serão mostrados os mapas construídos a partir do modelo de tendência e depois os mapas obtidos a partir do método da krigagem ordinária, pois o comportamento da temperatura média foi considerado estacionário.

Todos os resultados foram gerados utilizando o software SAS 9.2.

## <span id="page-52-2"></span>4.2 ANÁLISE DESCRITIVA

Para se ter uma primeira ideia da dispersão dos dados, foram construídos boxplots para os meses de janeiro, julho e dezembro. Considerando as três as Figuras [4.1,](#page-53-0) [4.2](#page-53-1) e [4.3](#page-53-2) observa-se que a temperatura aumentou, em média, um grau Celsius ao longo dos anos de 1970 até 2010. Pode-se notar também, que o mês de julho (Figura [4.2\)](#page-53-1) possui uma variação maior na temperatura do que os outros dois meses.

<span id="page-53-0"></span>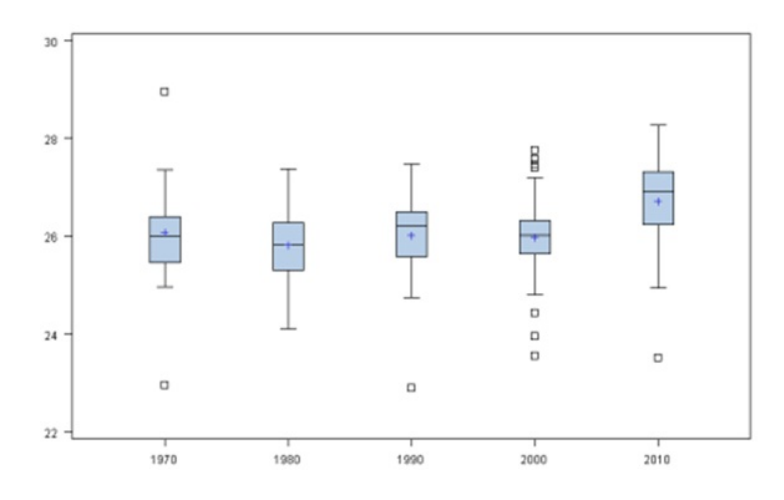

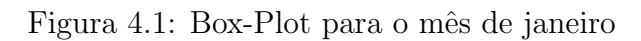

<span id="page-53-1"></span>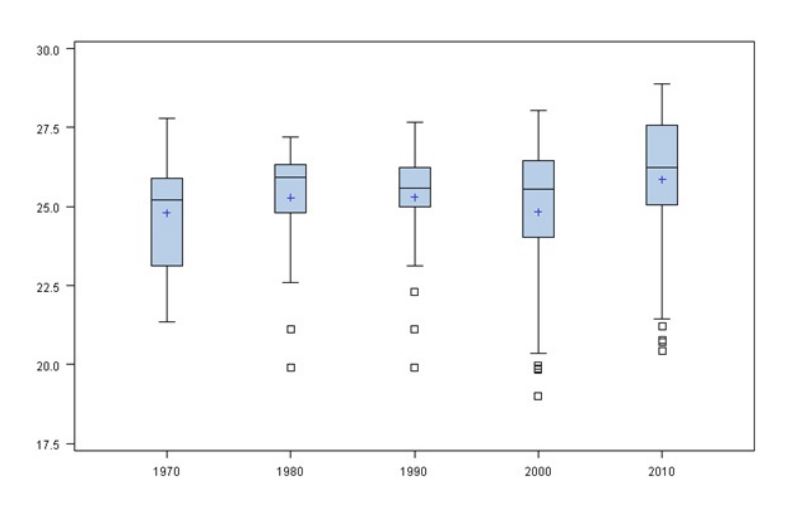

Figura 4.2: Box-Plot para o mês de julho

<span id="page-53-2"></span>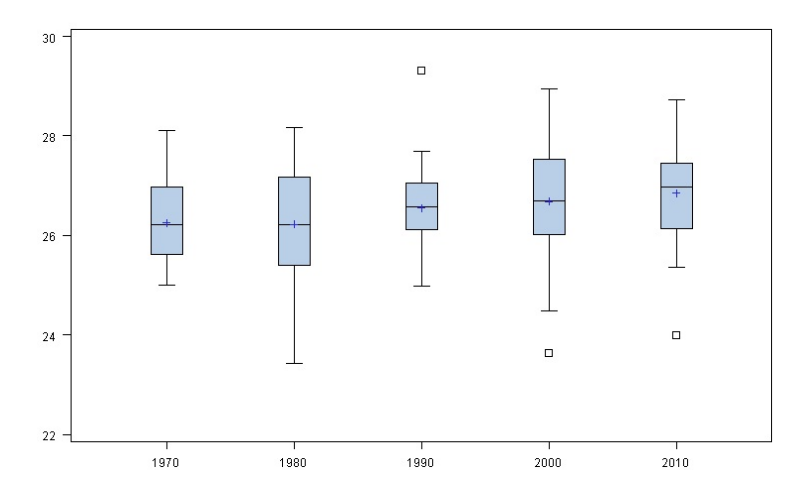

Figura 4.3: Box-Plot para o mês de dezembro

## <span id="page-54-0"></span>4.3 ANÁLISE DE SUPERFÍCIE DE **TENDÊNCIA**

A seguir, tem-se os mapas da temperatura média estimada utilizando o modelo de tendência linear.

#### Comportamento da temperatura média no mês de janeiro

Na Figura [4.4](#page-54-1) tem-se os resultados do modelo de tendência para os meses de janeiro ao longo dos anos de 1970 até 2010.

<span id="page-54-1"></span>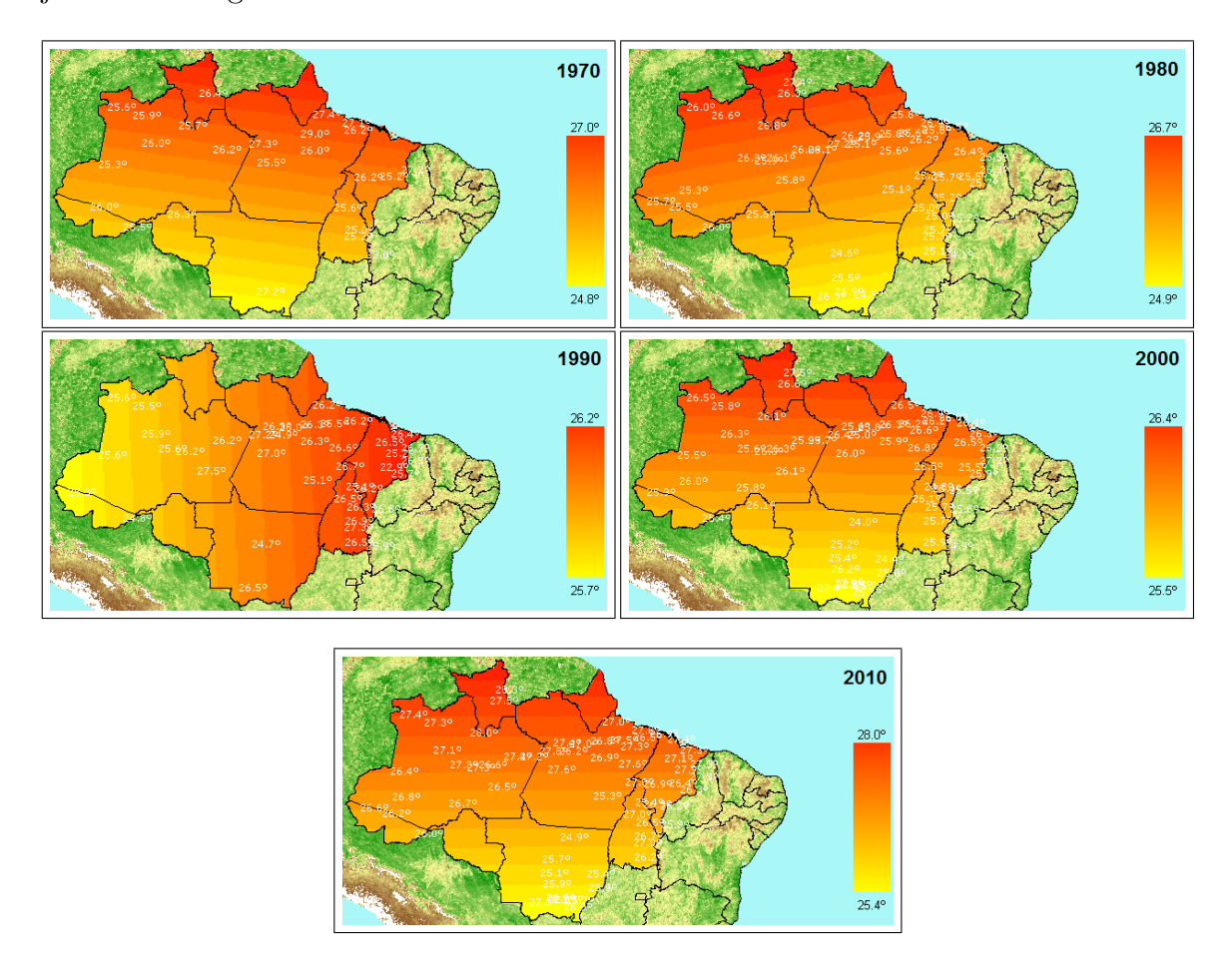

Figura 4.4: Temperatura na região amazônica no mês de janeiro ao longo dos anos de 1970 a 2010

#### Comportamento da temperatura média no mês de julho

Na Figura [4.5](#page-55-0) tem-se os resultados do modelo de tendência para os meses de julho ao longo dos anos de 1970 até 2010.

<span id="page-55-0"></span>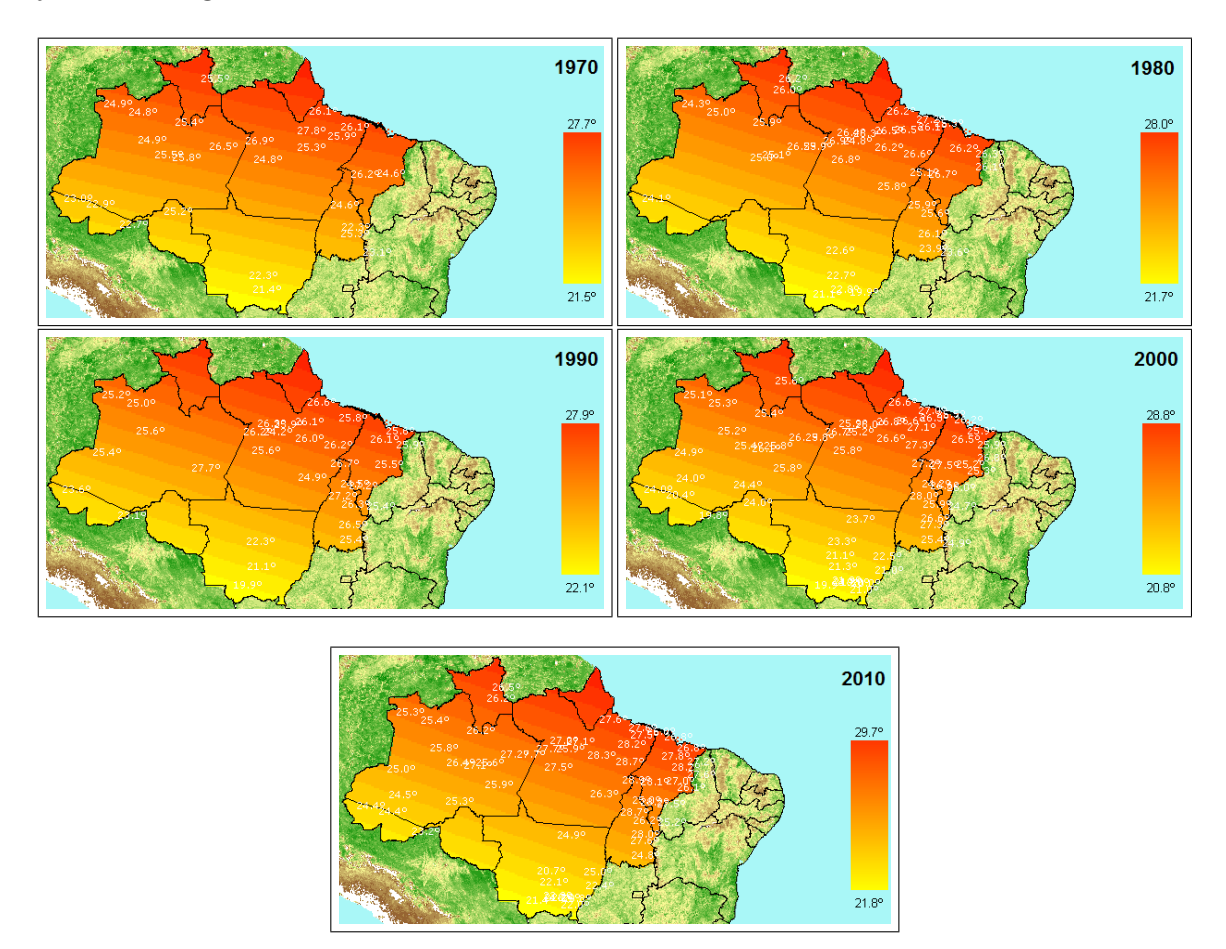

Figura 4.5: Temperatura na região amazônica no mês de julho ao longo dos anos de 1970 a 2010

#### Comportamento da temperatura média no mês de dezembro

Na Figura [4.6](#page-56-0) tem-se os resultados do modelo de tendência para os meses de dezembro ao longo dos anos de 1970 até 2010.

<span id="page-56-0"></span>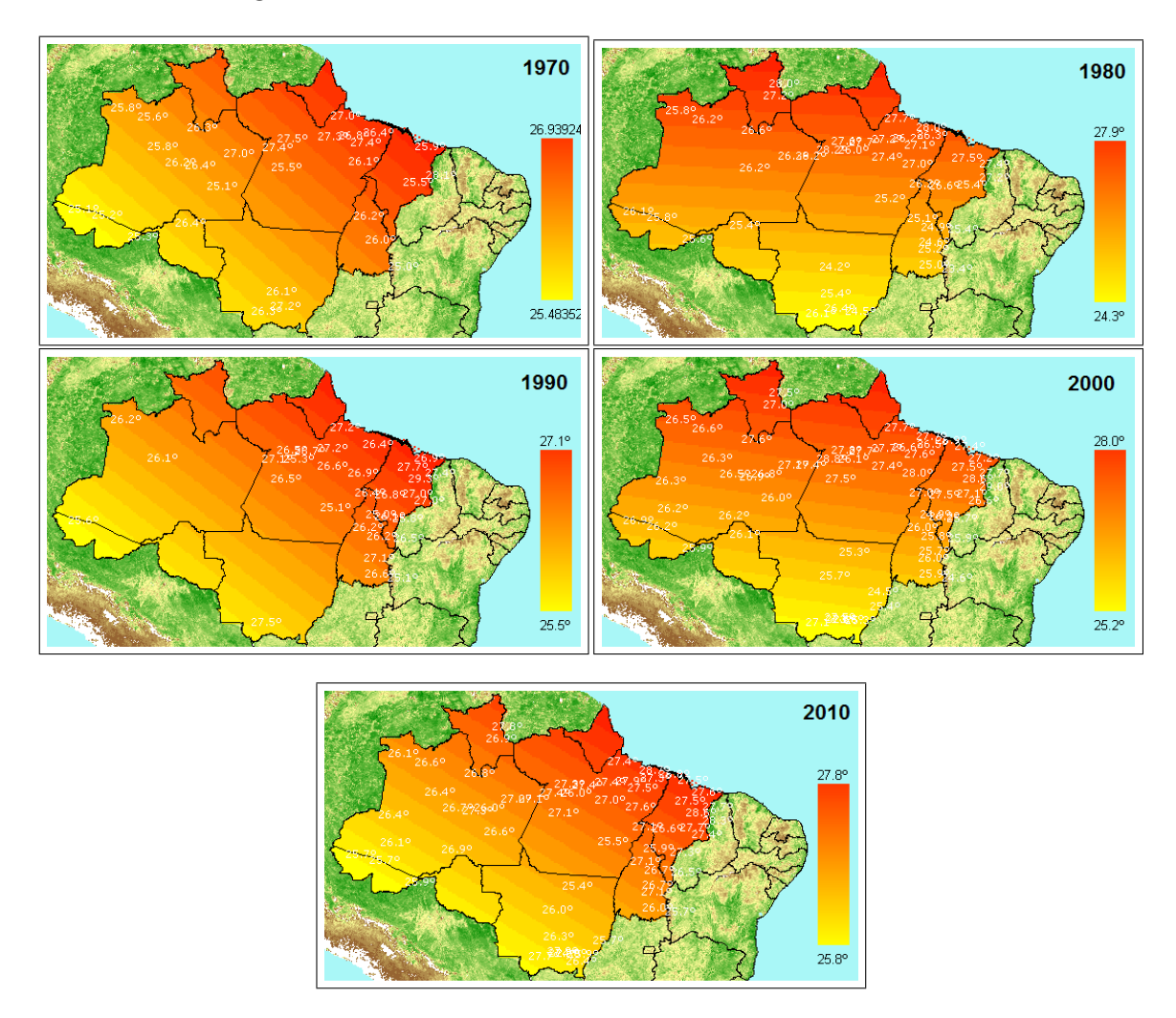

Figura 4.6: Temperatura na região amazônica no mês de dezembro ao longo dos anos de 1970 a 2010

Observando as figuras mostradas acima, podemos constatar que na maioria delas a temperatura aumenta na direção sul-norte como, por exemplo, no mês de janeiro nos anos de 1970, 1980, 2000 e 2010. Já em outras figuras é possível ver que a temperatura aumenta no sentido sudoeste-nordeste como é o caso do mês de julho nos anos de 1970, 1980, 1990, 2000 e 2010 e do mˆes de dezembro nos anos de 1970, 1990 e 2010 e tem-se também um único caso onde a temperatura varia no sentido oeste-leste, que é o mês de janeiro de 1990. Ou seja, pode-se dizer que na região sul da Amazônia a temperatura, em média, se apresenta menor que na região norte.

## <span id="page-58-0"></span>4.4 ANÁLISE UTILIZANDO O MÉTODO DA KRIGAGEM ORDINÁRIA

A seguir, tem-se os mapas da temperatura média estimada utilizando o método da Krigagem Ordinária.

#### Comportamento da temperatura média no mês de janeiro

Na Figura [4.7](#page-58-1) tem-se os resultados provenientes da estimação por krigagem ordinária para o mês de janeiro a partir do ano de 1970 até o ano 2010.

<span id="page-58-1"></span>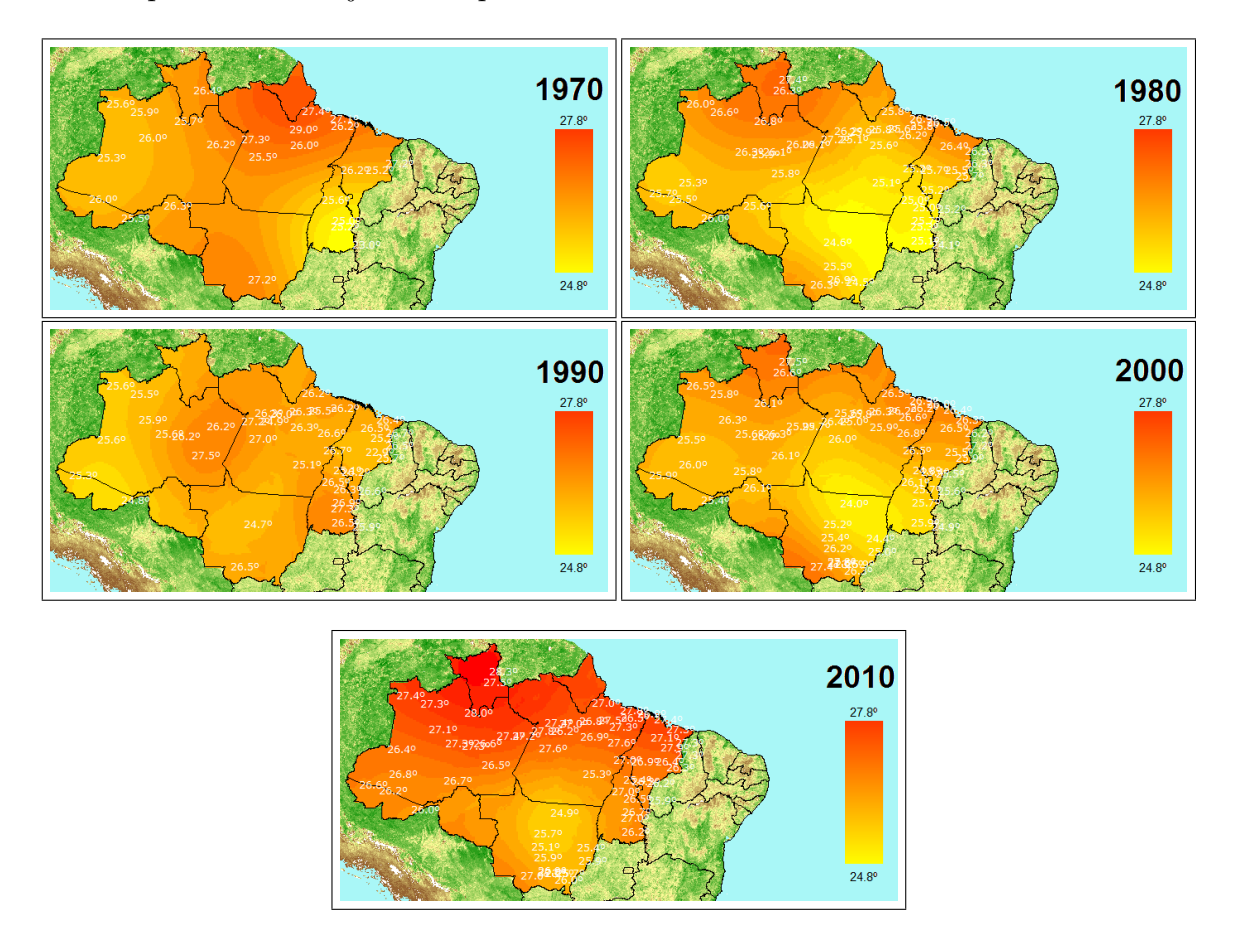

Figura 4.7: Temperatura na região amazônica no mês de janeiro ao longo dos anos de 1970 até 1990

#### Comportamento da temperatura média no mês de julho

Na Figura [4.8](#page-59-0) tem-se os resultados provenientes da estimação por krigagem ordinária para o mês de julho ao longo dos anos de 1970 a 2010.

<span id="page-59-0"></span>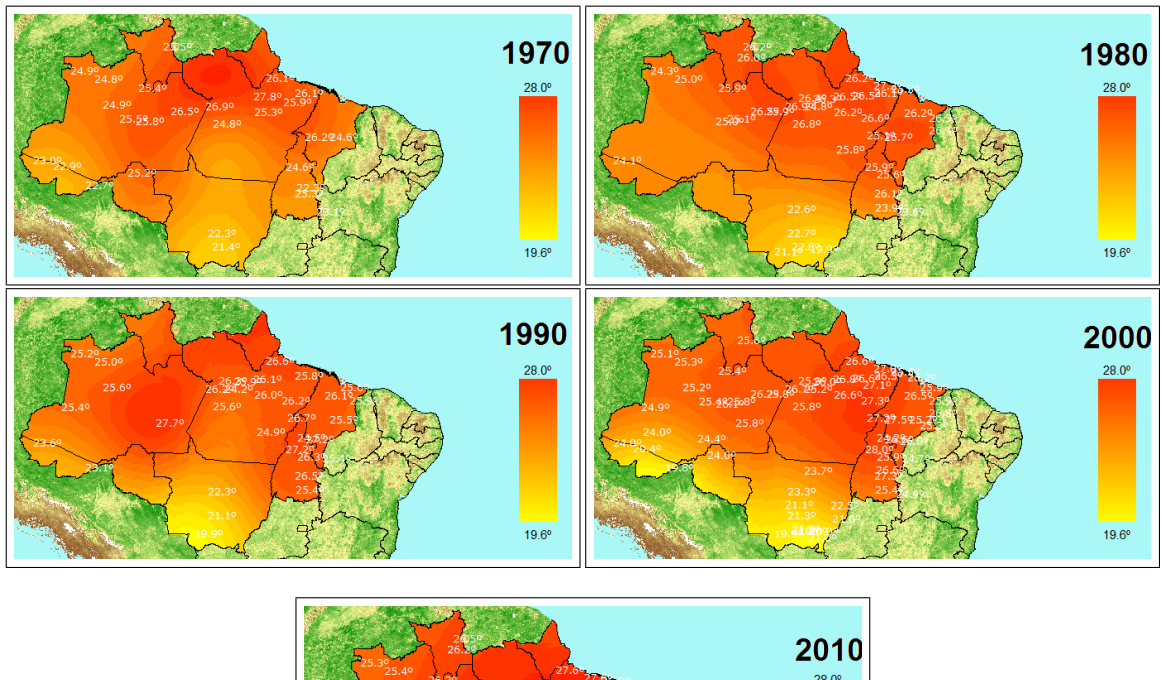

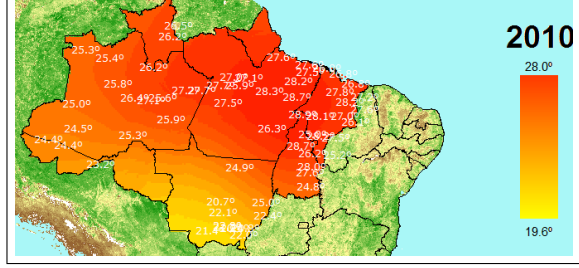

Figura 4.8: Temperatura na região amazônica no mês de julho ao longo dos anos de 1970 a 2010

#### Comportamento da temperatura média para o mês de dezembro

Na Figura [4.9](#page-60-0) tem-se os resultados provenientes da estimação por krigagem ordinária para o mês de dezembro a partir do ano de 1970 até o ano 2010.

<span id="page-60-0"></span>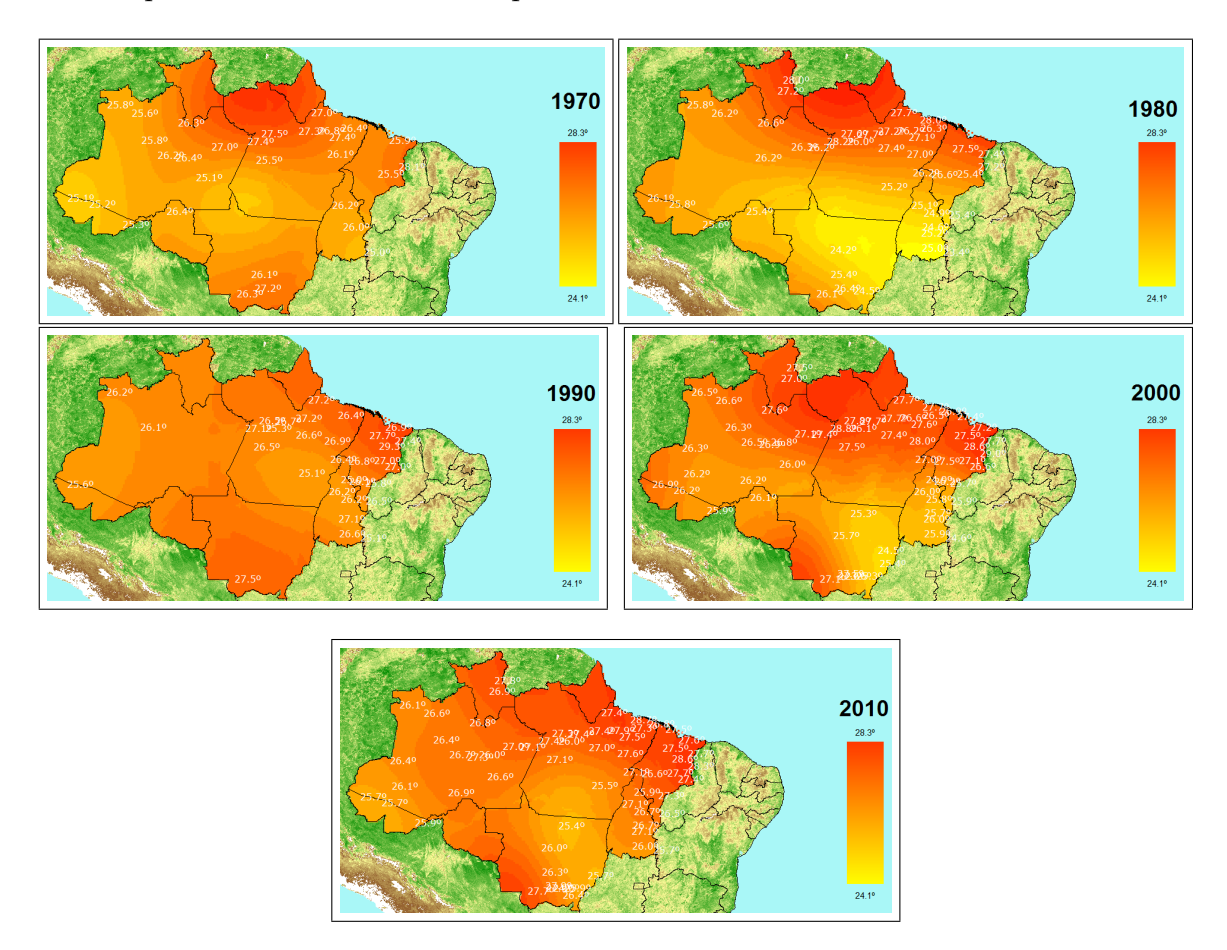

Figura 4.9: Temperatura na região amazônica no mês de dezembro ao longo dos anos de 1970 a 2010

A partir das figuras dadas acima, pode-se notar o aumento da temperatura ao longo das décadas estudadas bem como a tendência seguida pela temperatura na direção sul-norte, porém, com mais detalhamento que aquele mostrado pela superfície de tendência, justamente pela estimação da temperatura ao longo de toda a superfície. Pode-se observar, também, que no mês de julho a temperatura apresentase mais elevada do que nos meses de janeiro e dezembro.

Os mapas acima foram gerados a partir da análise variográfica ajustando o melhor modelo teórico à variabilidade espacial apresentada pelos dados amostrais. Durante a análise variográfica, para modelar a estrutura de covariância dos dados, optou-se pelo modelo teórico gaussiano, pois este apresentou um erro padrão menor que o modelo esférico testado durante a análise. A seguir tem-se as figuras com o erro padrão:

<span id="page-62-0"></span>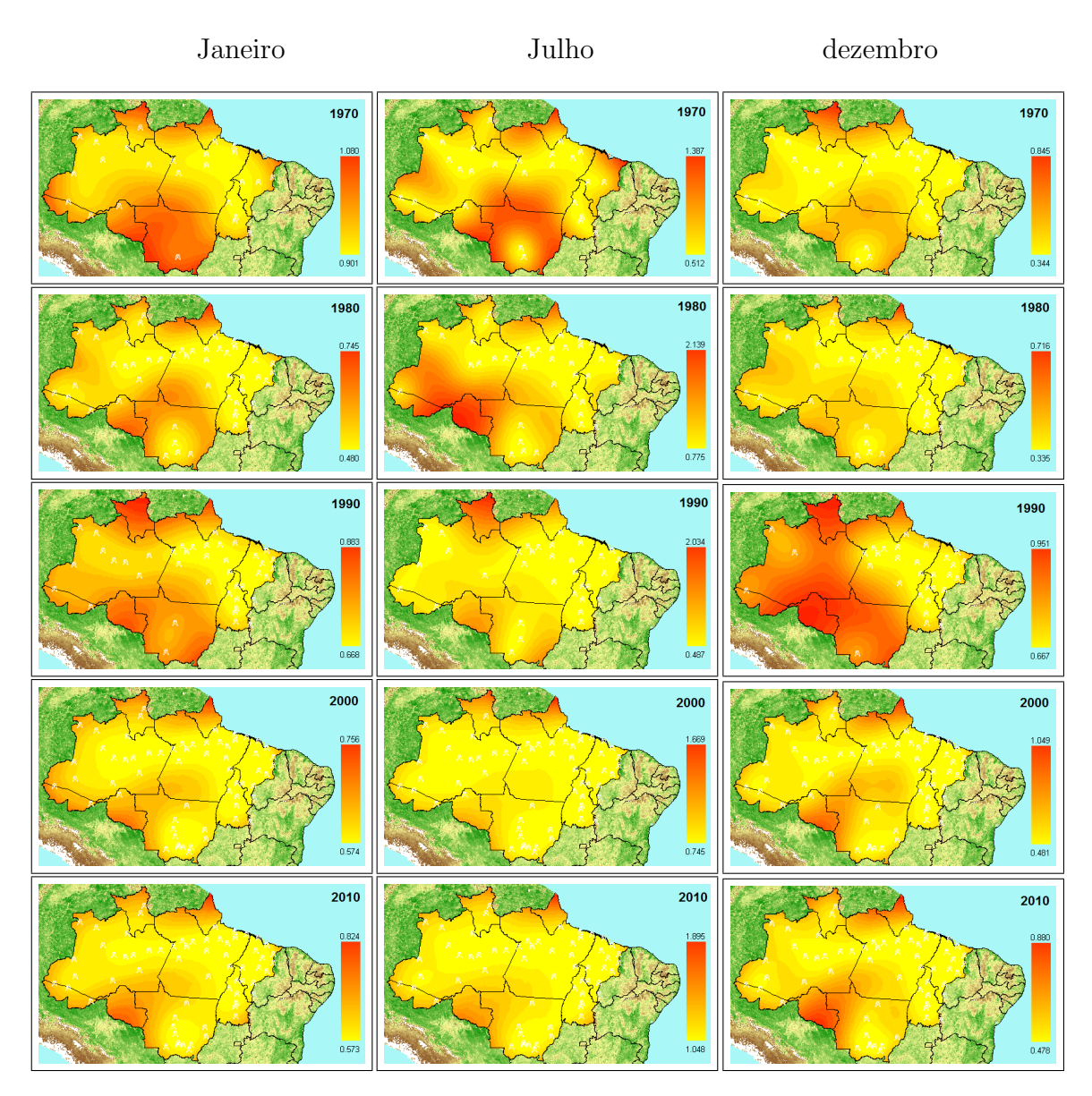

Figura 4.10: Erro Padrão

A Figura [4.10](#page-62-0) indica erros padrão mais baixos na maior parte da superfície estimada. Em comparação com o modelo esférico, que indicou erros padrão mais baixos em regiões próximas às estações meteorológicas e erros padrão maiores em regiões mais distantes, o modelo gaussiano se sobressaiu, pois apresentou erros padrão menores mesmo em áreas em que não havia estações meteorológicas por perto.

# <span id="page-63-0"></span>Capítulo 5 **CONCLUSÕES**

Comparando a PROC KRIGE2D e a PROC VARIOGRAM com o algoritmo construído em SAS/IML, conclui-se que esse último possui vantagens em relação `aqueles. Al´em de ser escrito em uma linguagem que permite a f´acil convers˜ao para outras linguagens de programação, o algoritmo permite a incorporação de novos modelos teóricos, não existentes ainda na PROC KRIGE2D, em apenas uma linha. Além disso, é possível verificar todos os ângulos de todos os diferentes pares de coordenadas a fim de gerar um mapa de anisotropia, trabalho esse n˜ao realizado pela PROC VARIOGRAM.

Comparando o modelo de superfície de tendência com o método da krigagem ordinária, conclui-se que o modelo de tendência, embora seja uma forma mais simples de estimação, não possui o nível de detalhamento que a krigagem ordinária possui. O modelo de tendência mostra apenas a tendência linear dos dados. Já a krigagem ordinária, embora seja um método de estimação bem mais complicado, pois é preciso modelar a variância espacial dos dados sendo essa a fase mais trabalhosa da estimação, apresenta os dados de forma regionalizada permitindo até fazer comparações de uma unidade da federação em relação à outra. Assim, devido à simplicidade do modelo de tendência, ele seria útil em uma primeira investigação sobre um fenômeno que se deseje estudar, enquanto que a krigagem seria útil em uma previsão do fenômeno.

Segundo [Fearnside](#page-68-9) [\(2006\)](#page-68-9), o efeito estufa já aumentou em  $0.7\textdegree C$  a temperatura média do ar na superfície da Terra. A Floresta Amazônia vive do seu próprio material orgânico, ou seja, constitui-se de um ecossistema auto-sustentável em meio a um ambiente úmido, com chuvas abundantes. A falta de cuidados e a exploração excessiva desse bioma podem causar danos irreversíveis ao equilíbrio da floresta. Segundo [Nepstad](#page-69-4) [\(2007\)](#page-69-4), em um estudo lançado pela organização World Wide Fund for Nature-WWF, a perigosa combinação entre mudanças climáticas, exploração da madeira e queimadas pode causar s´erios danos em cerca de 55% da Floresta Amazônica até 2030.

Este trabalho indicou que a temperatura aumentou, em média,  $1^{\circ}C$  ao longo dessas cinco décadas estudadas, e que as regiões norte e nordeste da Amazônia apresentam temperaturas mais elevadas do que o resto da região principalmente na região norte do Pará, Maranhão e Roraima. As Tabelas [5.1,](#page-64-0) [5.2](#page-65-0) e [5.3](#page-65-1) resumem o comportamento da temperatura que foi observado.

<span id="page-64-0"></span>Tabela 5.1: Evolução da Temperatura no Mês de Janeiro

| Temperatura | -1970 | 1980 | 1990 | 2000                | 2010 |
|-------------|-------|------|------|---------------------|------|
| Mínima      | 24.8  |      |      | 24.8 25.3 25.1 25.5 |      |
| Máxima      |       |      |      | 26.8 26.5 26.8 27.8 |      |

| Temperatura | 1970 | 1980 | 1990 | -2000          | 2010  |
|-------------|------|------|------|----------------|-------|
| Mínima      | 21,6 | 20,8 | 19.9 | 19,6           | 21,0  |
| Máxima      | 27.5 |      |      | 26,5 27,4 26,9 | -28,0 |

<span id="page-65-0"></span>Tabela 5.2: Evolução da Temperatura no Mês de Julho

<span id="page-65-1"></span>Tabela 5.3: Evolução da Temperatura no Mês de Dezembro

| Temperatura | 1970 | 1980 | - 1990 | - 2000                      | 2010 |
|-------------|------|------|--------|-----------------------------|------|
| Mínima      | 25.2 |      |        | $24,1$ $25,9$ $25,1$ $25,5$ |      |
| Máxima      | 27.9 |      |        | 28.3 27.5 26.8 28.8         |      |

Assim, é preciso uma ação emergencial para que essas projeções feitas não se concretizem. Medidas como diminuição efetiva da exploração da madeira e a diminuição da emissão de gases do efeito estufa, o que requer a redução das queimadas e dos desmatamentos, devem ser tomadas, pois a Amazônia é responsável pela maior parte da contribuição brasileira ao efeito estufa [\(Fearnside, 2006\)](#page-68-9).

## <span id="page-66-0"></span>Referências Bibliográficas

BAILEY T.C.; GATRELL A.C. Interactive Spatial Data Analysis. England: Prentice Hall, 1995.

CHILES J.P.; DELFINER P. Geostatistics Modeling Spatial Uncertainty. USA: John Wiley & Sons, 1999.

CRESSIE N.A.C. Statistic for Spatial Data. USA: Wiley, 1991.

DEUTSCH C.V.; JOURNEL A.G. Geostatistical Software Library and User's Guide. USA: Oxford University Press, 1998.

DIGGLE P.J.; RIBEIRO Jr P.J.Model-based Geostatistics. USA: Springer, 2007. DRUCS S.; CARVALHO M.S.; CAMARA G.; MONTEIRO A.V.M. Análise Espacial de Dados Geográficos. Brasília: EMBRAPA, 2004.

FEARNSIDE P.M. Desmatamento na Amazônia Brasileira: história, índices e  $consequências.$  Megadiversidade: Vol 1, N° 1, pág (113-123), Julho, 2005.

FEARNSIDE P.M. A vazante na Amazônia e o aquecimento global. Ciência Hoje: Vol 39, N° 231, pág (76-78), 2006.

IBAMA. Ecossistemas Brasileiros: Amazonia. http://www.ibama.gov.br/ecossistemas/amazonia.htm. Acesso em 16 out. 2010.

IBGE. Sala de Imprensa: Mapa de Biomas e de Vegetação.

http://www.ibge.gov.br/home/presidencia/noticias/noticia<sub>n</sub>isualiza.php?id<sub>n</sub>oticia = 169. Acesso em 16 out. 2010.

INMETa.Instituto Nacional de Meteorologia. Instrumentos Meteorologicos. http://www.inmet.gov.br/html/informacoes/sobre<sub>m</sub>eteorologia/instrumentos/index.html. Acesso em 28 nov. 2010.

INMETb.Instituto Nacional de Meteorologia. Rede de Estações. http://www.inmet.gov.br/html/rede<sub>o</sub>bs.php. Acesso em 26 nov. 2010.

ISAAKS E.H.; SRIVASTAVA R.M. Applied Geostatistics. USA: Oxford University Press, 1989.

NEPSTAD D.C. The Amazon's Vicious Cycles. 2007. http://www.wwf.org.br/informacoes/bliblioteca/publicacoes<sub>a</sub>guas/?11480.

Acesso em 2 jun. 2011.

SAS Institute Inc., Version 9.2, Cary, NC: SAS Institute Inc., 2008.

SILVA A.B. Sistemas de Informacoes Geo-referenciadas Conceitos e Fundamentos. São Paulo: Unicamp, 2003.

WEBSTER R.; OLIVERL M.A. Geostatistics for Environmental Scientists. England: John Wiley & Sons, 2001.

## Referências Bibliográficas

- <span id="page-68-6"></span>Bailey, T. C. & Gatrell, A. C. (1995). Interactive Spatial Data Analysis. Prentice Hall.
- <span id="page-68-5"></span>Chiles, J. P. & Delfiner, P. (1999). Geostatistics Modeling Spatial Uncertainty. John Wiley & Sons.
- <span id="page-68-4"></span>Cressie, N. A. C. (1991). Statistic for Spatial Data. Wiley.
- <span id="page-68-7"></span>Deutsch, C. V. & Journel, A. G. (1998). Geostatistical Software Library and User's Guide. Oxford University Press.
- Diggle, P. J. & RibeiroJr, P. J. (2007). Model-based Geostatistics. Springer.
- <span id="page-68-3"></span>Drucs, S., Carvalho, M. S., Camara, G., & Monteiro, A. V. M. (2004). Análise Espacial de Dados Geográficos. EMBRAPA.
- <span id="page-68-2"></span>Fearnside, P. M. (2005). Desmatamento na amazônia brasileira: história, índices e consequências. *Megadiversidade*,  $1(1):113-123$ .
- <span id="page-68-9"></span>Fearnside, P. M. (2006). A vazante na amazônia e o aquecimento global. Ciência Hoje, 39(231):76–78.
- <span id="page-68-1"></span>IBAMA. Ecossistemas brasileiros: Amazonia. Technical report. URL [http://www.](http://www.ibama.gov.br/ecossistemas/amazonia.htm) [ibama.gov.br/ecossistemas/amazonia.htm](http://www.ibama.gov.br/ecossistemas/amazonia.htm). Acesso em 16 out. 2010.
- <span id="page-68-0"></span>IBGE. Sala de imprensa: Mapa de biomas e de vegetação. Technical report. URL [http://www.ibge.gov.br/home/presidencia/noticias/noticia\\_](http://www.ibge.gov.br/home/presidencia/noticias/noticia_visualiza.php?id_noticia=169) [visualiza.php?id\\_noticia=169](http://www.ibge.gov.br/home/presidencia/noticias/noticia_visualiza.php?id_noticia=169). Acesso em 16 out. 2010.
- <span id="page-68-8"></span>INMET (2010a). Instituto nacional de meteorologia. instrumentos meteorologicos. Technical report. URL [http://www.inmet.gov.br/html/informacoes/sobre\\_](http://www.inmet.gov.br/html/informacoes/sobre_meteorologia/instrumentos/index.html) [meteorologia/instrumentos/index.html](http://www.inmet.gov.br/html/informacoes/sobre_meteorologia/instrumentos/index.html). Acesso em 28 nov. 2010.
- <span id="page-69-2"></span>INMET (2010b). Instituto nacional de meteorologia. rede de estações. Technical report. URL [http://www.inmet.gov.br/html/rede\\_obs.php](http://www.inmet.gov.br/html/rede_obs.php). Acesso em 26 nov. 2010.
- <span id="page-69-1"></span>Isaaks, E. H. & Srivastava, R. M. (1989). Applied Geostatistics. Oxford University Press.
- <span id="page-69-4"></span>Nepstad, D. C. (2007). The amazon's vicious cycles. Technical report. URL [http://www.wwf.org.br/informacoes/bliblioteca/publicacoes\\_](http://www.wwf.org.br/informacoes/bliblioteca/publicacoes_aguas/?11480) [aguas/?11480](http://www.wwf.org.br/informacoes/bliblioteca/publicacoes_aguas/?11480). Acesso em 2 jun. 2011.
- <span id="page-69-3"></span>Silva, A. B. (2003). Sistemas de Informacoes Geo-referenciadas Conceitos e Fundamentos. Unicamp.
- <span id="page-69-0"></span>Webster, R. & Oliverl, M. A. (2001). Geostatistics for Environmental Scientists. John Wiley & Sons.